# **Cisco Expo 2011**

ahaha **CISCO** 

# Как обеспечить контроль производительности сети и приложений?

Патенко Владислав, Инженер-консультант, системы управления vpatenko@cisco.com

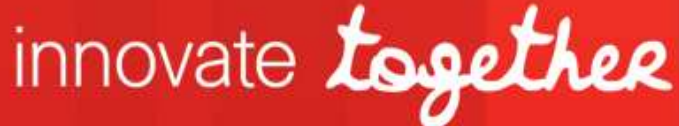

# Оцени контент Cisco Expo и получи приз!

Призы ждут всех, кто:

- посетил 2 и более дней конференции
- заполнил общую анкету  $\bullet$
- заполнил 5 и более сессионных анкет  $\bullet$
- заполнил анкеты по 2 и более плановым демо  $\bullet$

Онлайн-анкеты доступны на сайте www.ceq.com.ua.

Анкеты также можно заполнить, воспользовавшись терминалами в зоне общения на первом этаже.

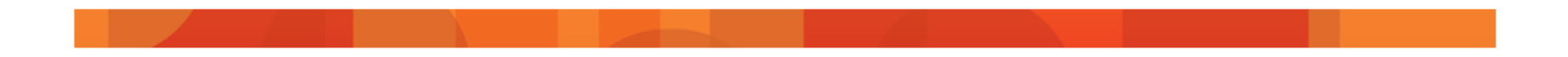

### Потребность в контроле производительности

- В мире сетевых технологий  $\bullet$ ИТ часто является лицом компании
- Приложения должны  $\bullet$ обеспечивать простоту и надежность использования заказчиками
- Продуктивность компании часто зависит от ИТ
- Современные сети зачастую сложны в эксплуатации и диагностике
- Разные типы приложений  $\bullet$ (голос, видео, данные) имеют разные требования к сети

# **Тенденции в IT**

- Часто источник проблем с  $\bullet$ производительностью неизвестен
- Требования по  $\bullet$ производительности приложений от удаленных пользователей
- Внедрение приложений без проведения анализа влияния на производительность других информационных систем
- Профиль работы приложения  $\bullet$ изменяется с централизацией ЦОДов.

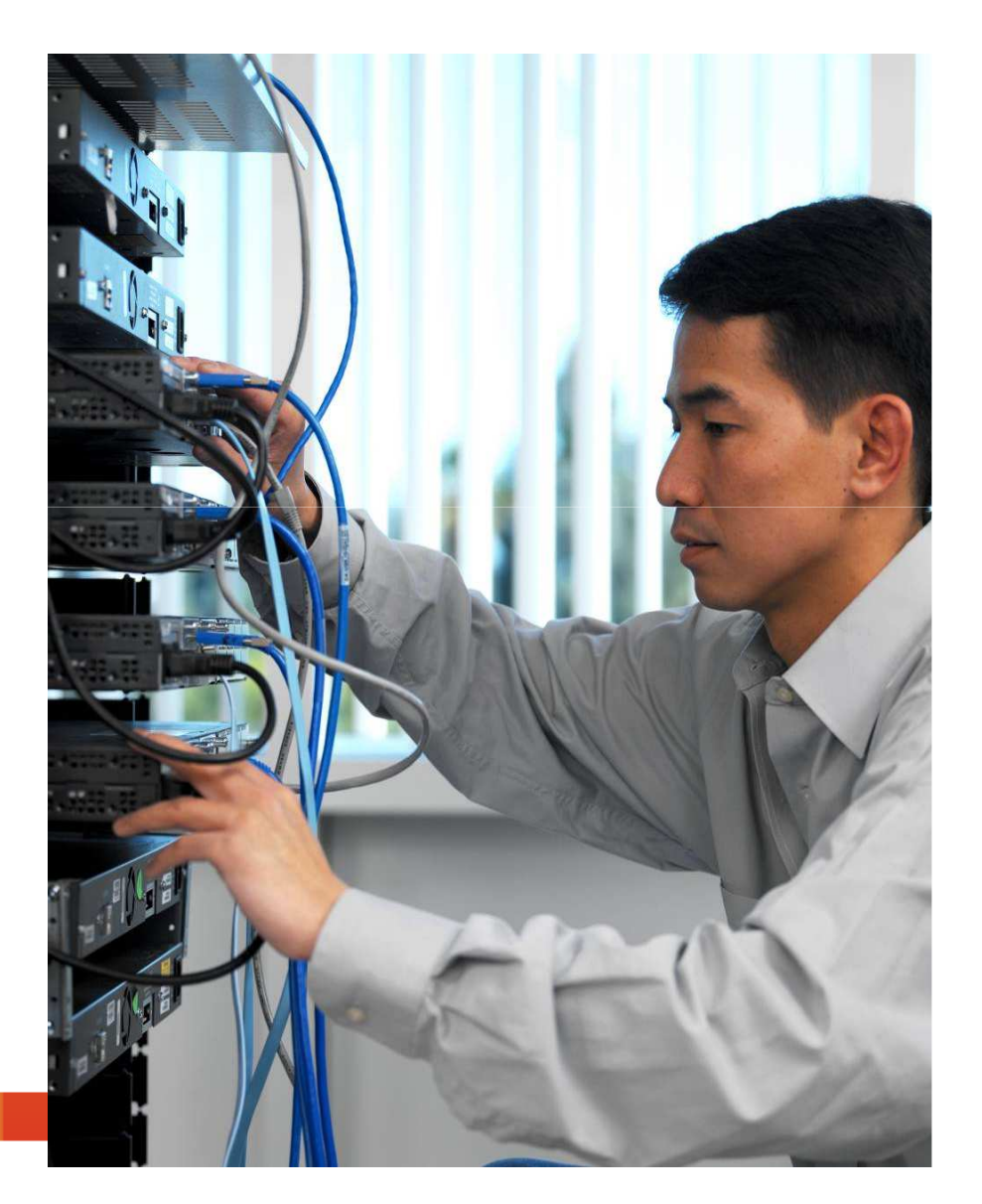

### Какие решения для контроля производительности мне нужны?

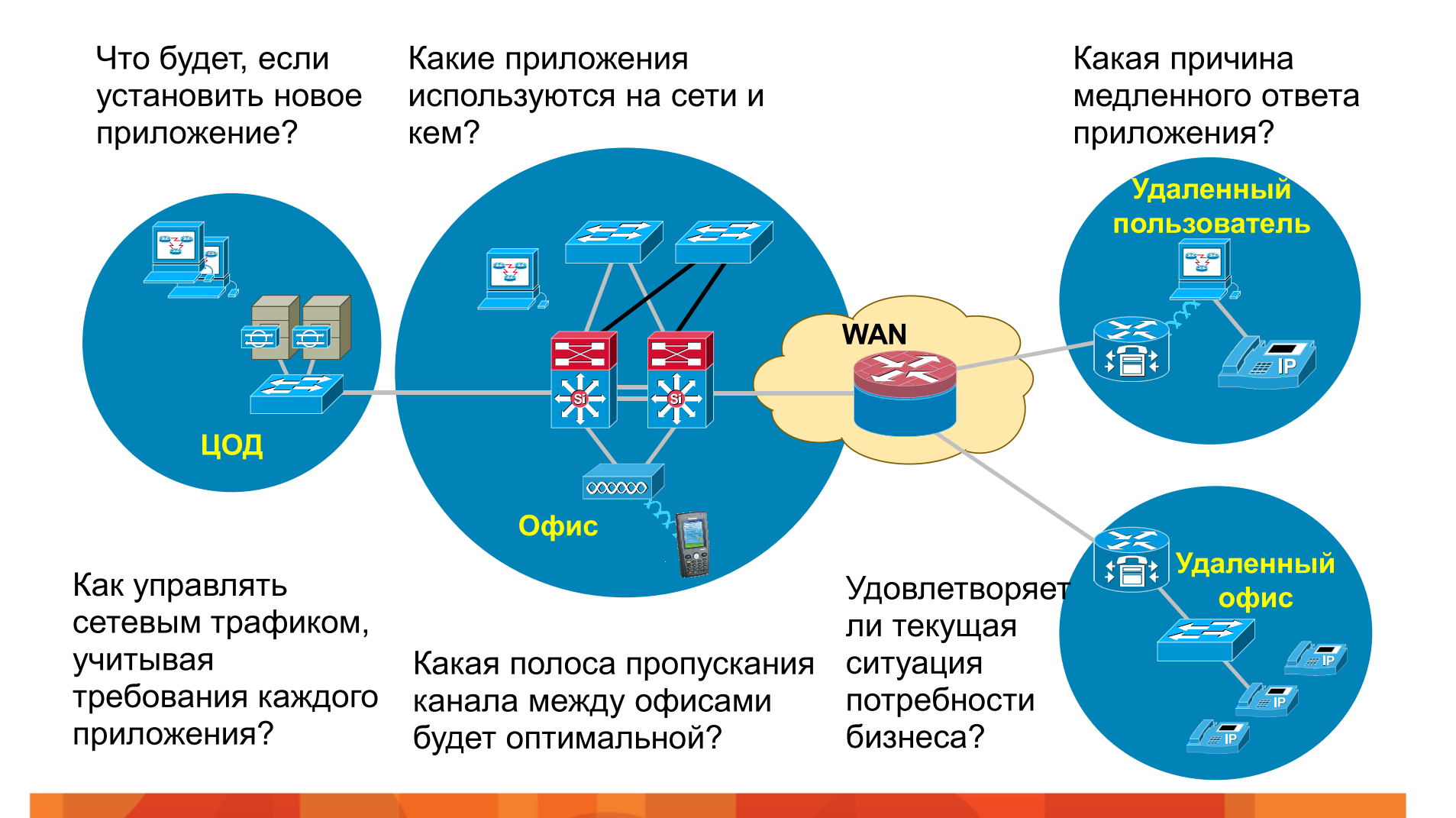

# Технологии измерения производительности

### Технологии измерения производительности

Расширенные возможности

Измерения: Перехват пакетов, декодирование, измерение времени отклика

Метод сбора: Пассивный<br>Сбор данных: Внешнее устройств Границы: Канал связи, сквозные измерения

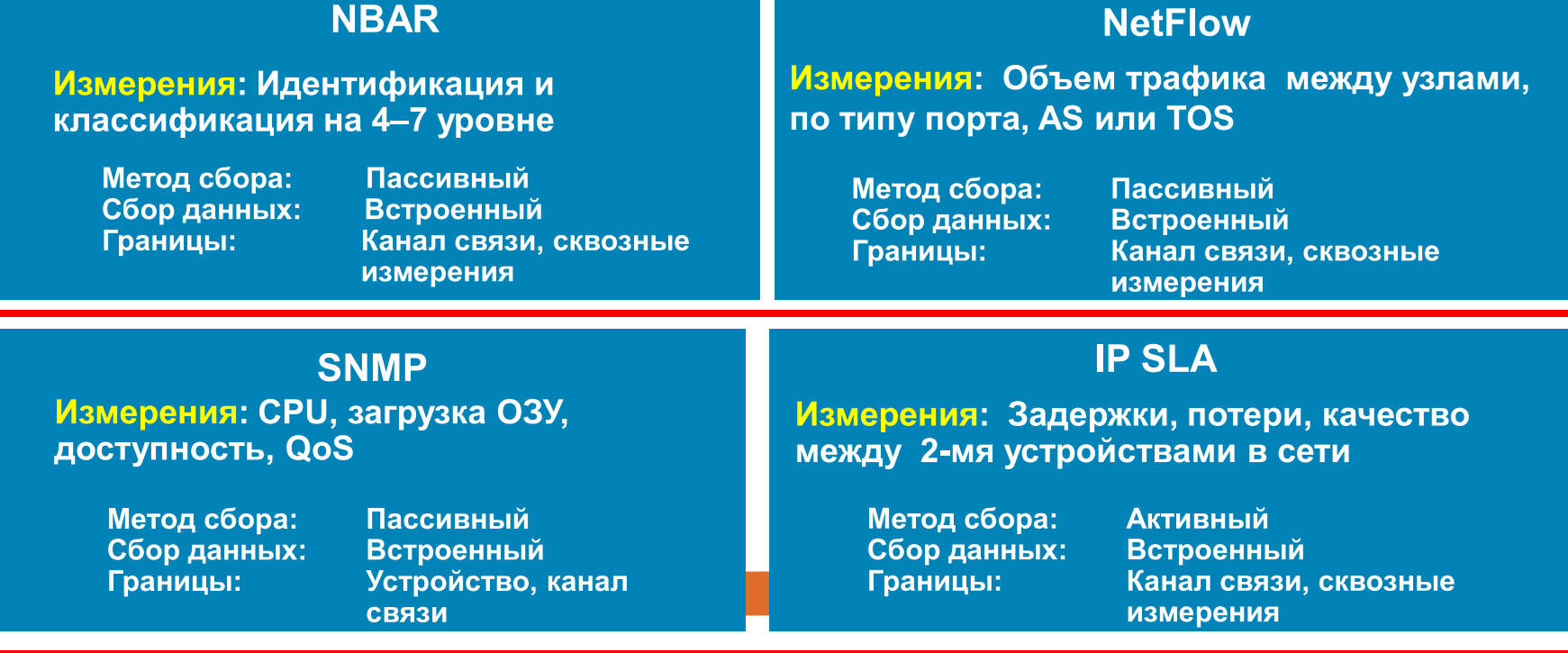

## **Технология измерения производительности: SNMP**

- SNMP (Simple Network Management Protocol) базовый протокол для получения данных с устройства
- SNMP MIB:
- Набор переменных, определяющих состояние устройства (напр. темп = 85°)
- Только факт без выводов, хорошо это или плохо
- Структура определена согласно стандартов
- Каждый объект (переменная) идентифицируется уникальным ID (OID)
- MIB I/MIB II:
- Стандартный МІВ
- Объекты используются в основном для мониторинга состояния и настройки
- Другие стандартные MIB:
- RMON, host, router.
- **МІВ производителей:**
- Расширения стандартных MIB

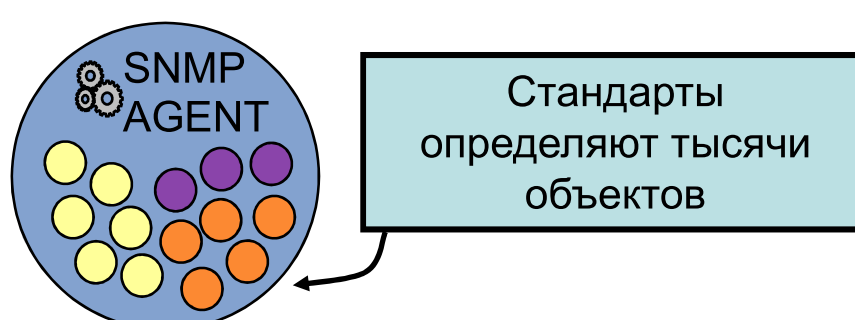

### **Идентификаторы объектов МІВ**

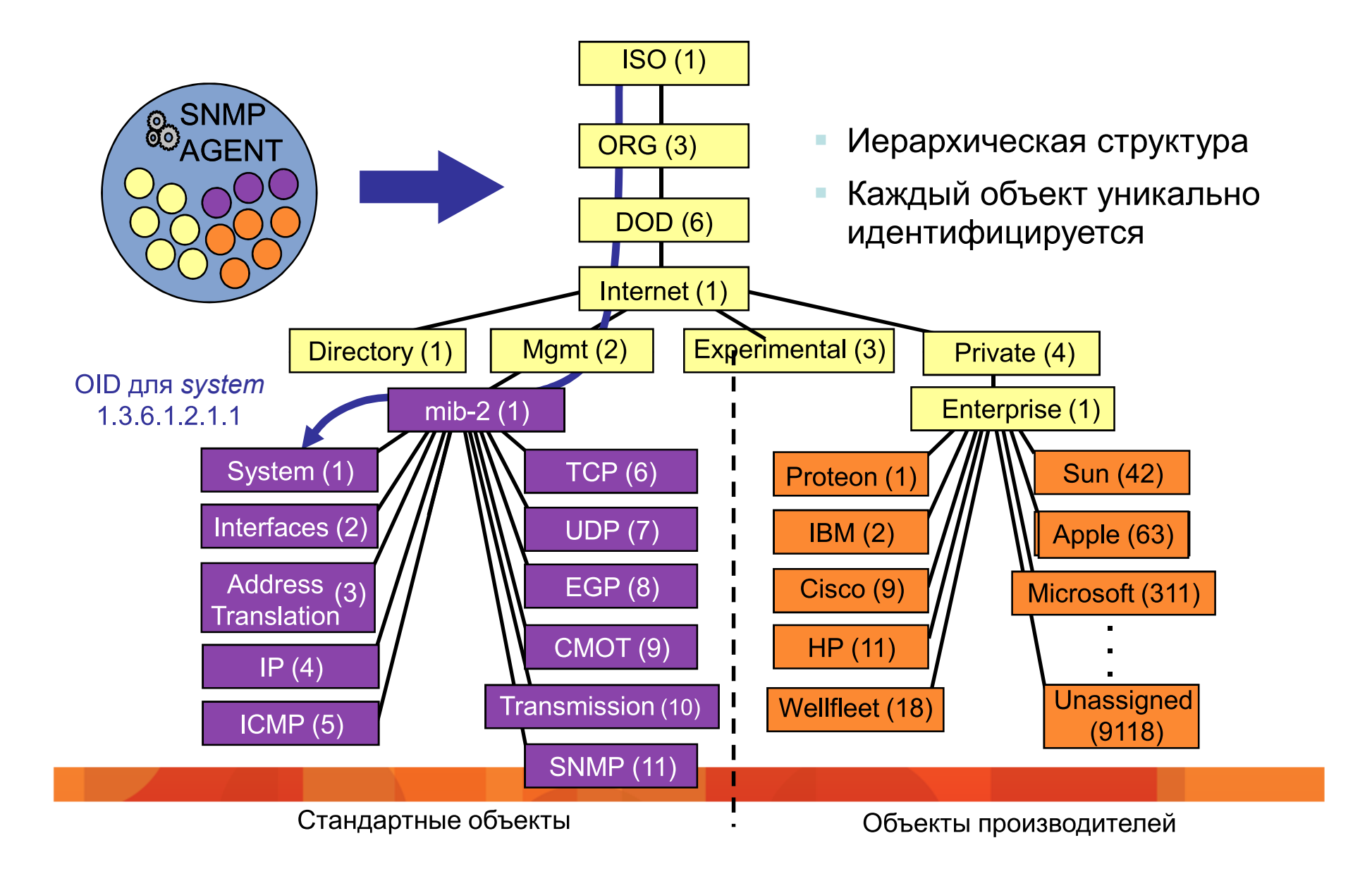

# Взаимодействие по протоколу SNMP

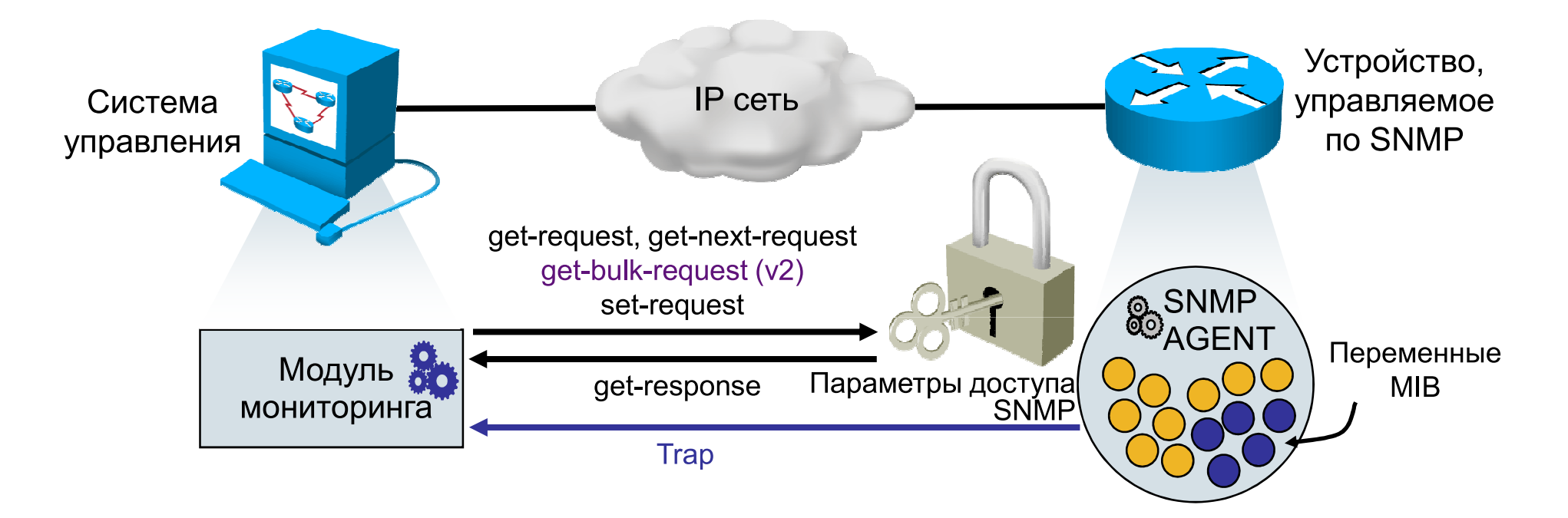

- Данные собираются с определенной периодичностью, обычно 5 мин.  $\blacksquare$
- Типовые переменные: загрузка CPU, загрузка интерфейсов, ошибки
- SNMP обычно не дает возможность получить информацию о структуре  $\mathcal{L}_{\mathcal{A}}$ трафика

# Технология измерения: IPSLA

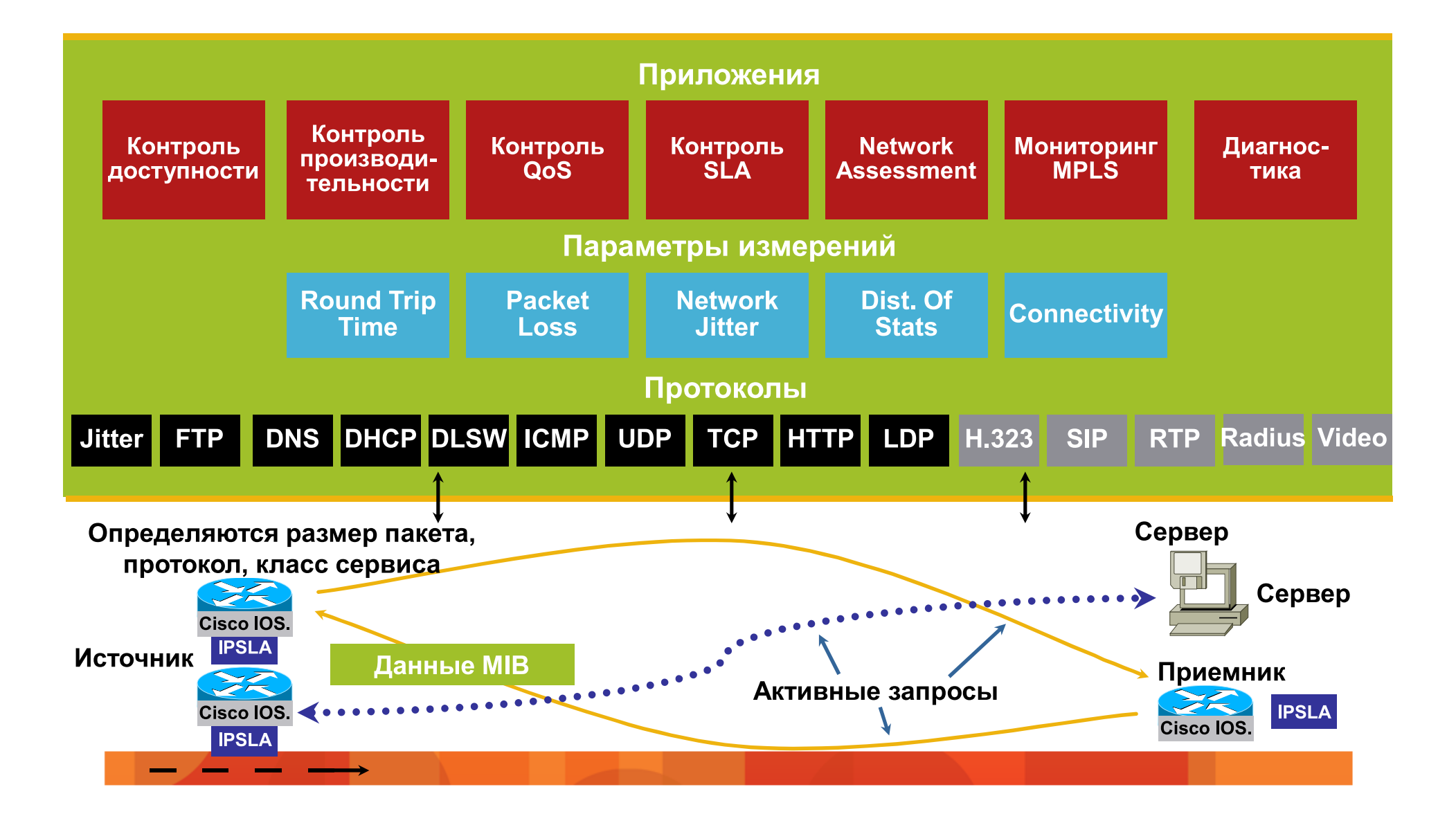

# Как работает IP SLA?

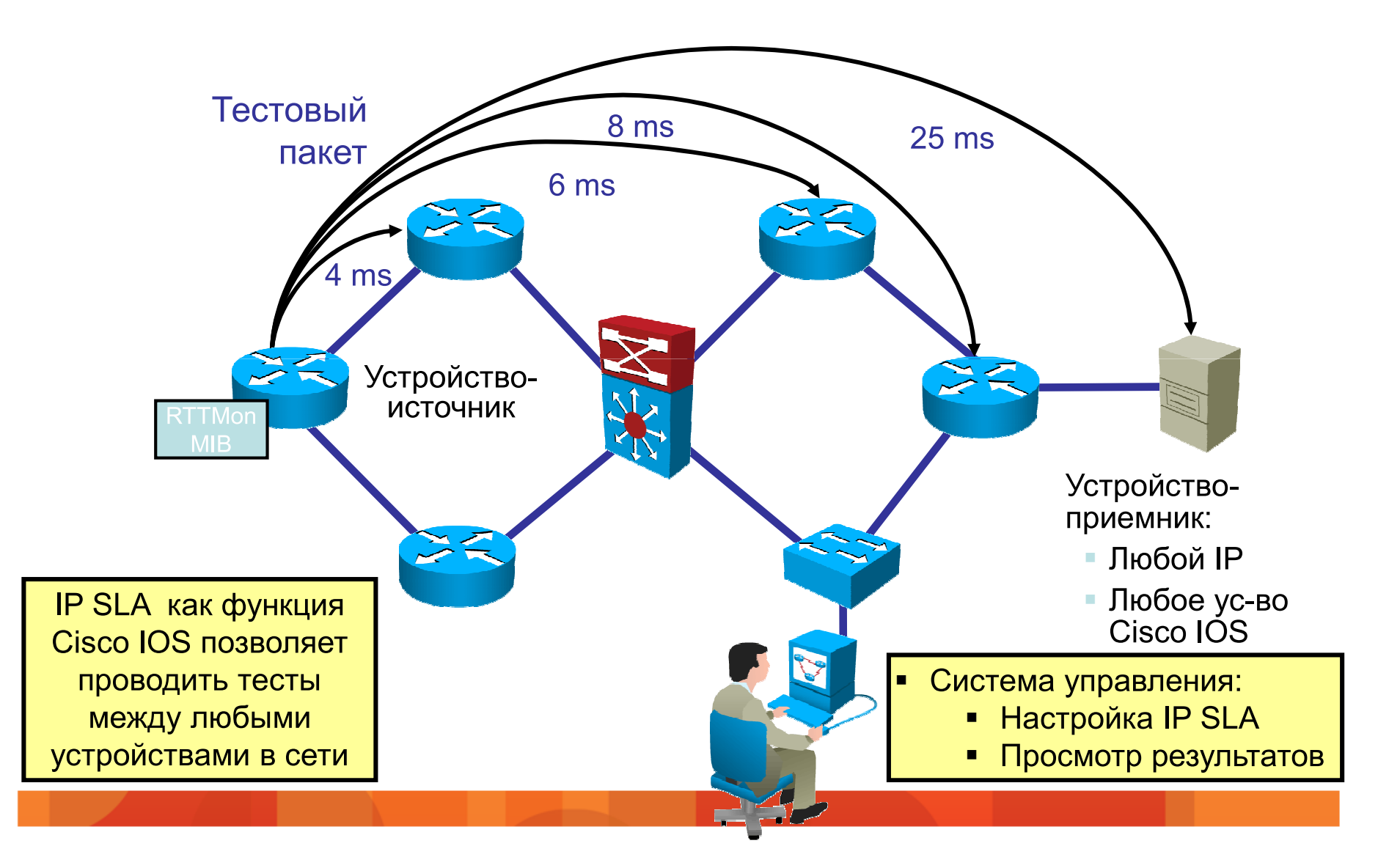

### Технологии измерения производительности

**GHHOCTP** 

Расширенные возможности

Измерения: Перехват пакетов, декодирование, измерение времени отклика

Метод сбора: Пассивный Сбор данных: Внешнее устройств Границы: Канал связи, сквозные измерения

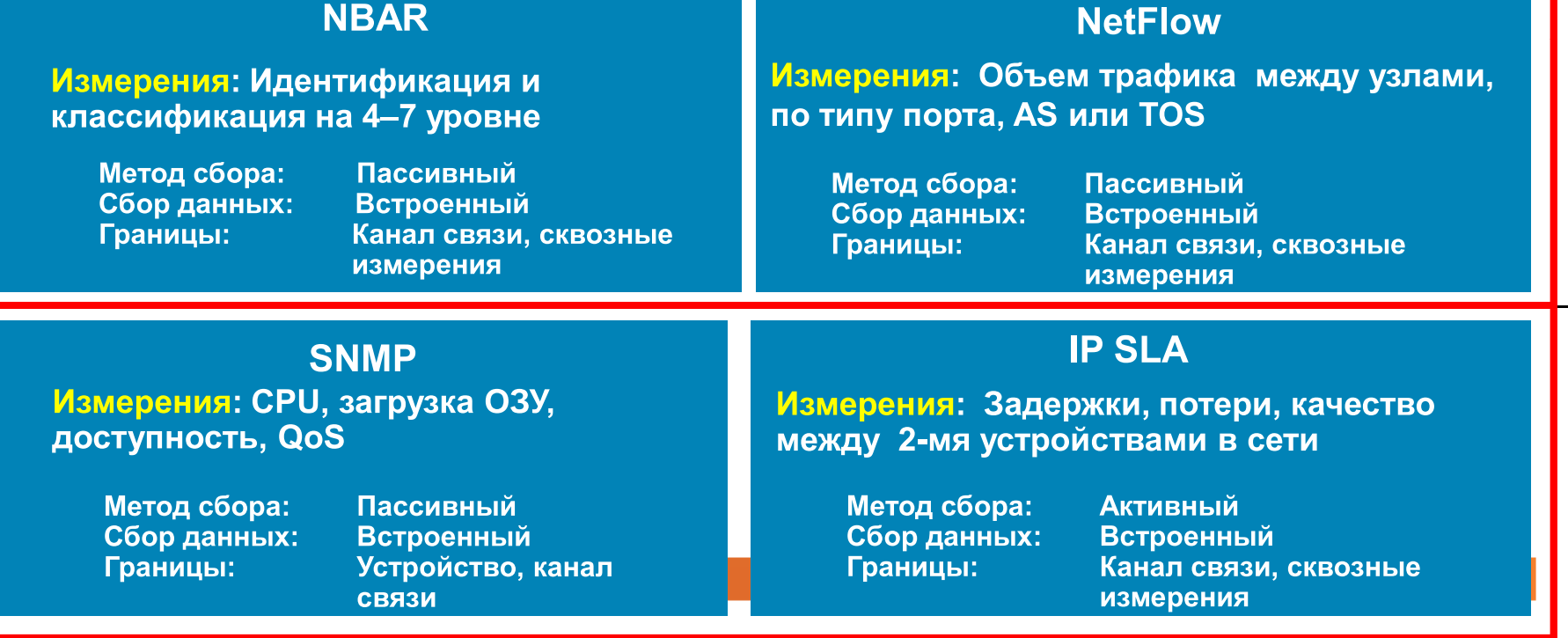

## **Что такое Cisco IOS NetFlow?**

- Технология, разработанная и запатентованная Cisco® Systems в 1996 году
- NetFlow стандарт де факто для  $\bullet$ получения информации о потоках данных в сетях IP
- Предоставляет данные для  $\bullet$ мониторинга сети, планирования, анализа и учета

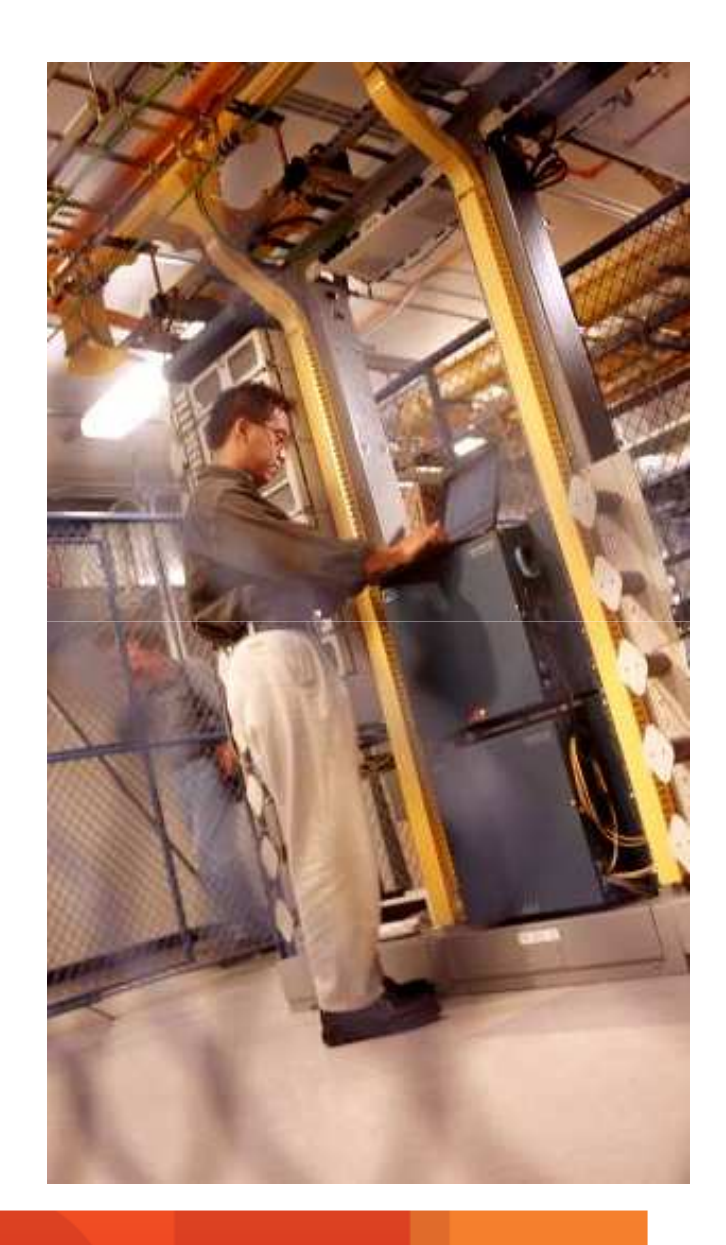

### Определение потока Netflow

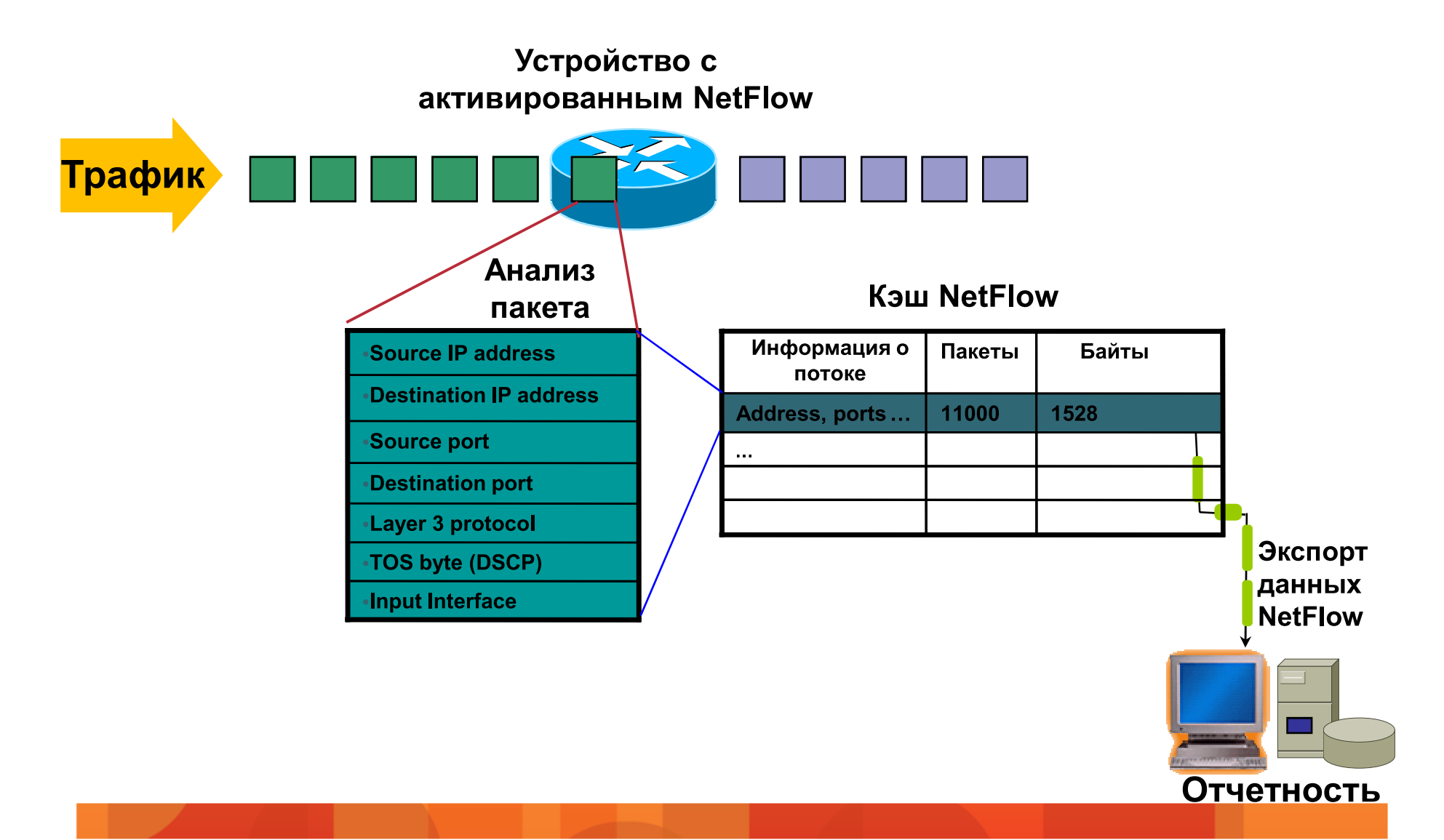

### Примеры формирования потоков NetFlow

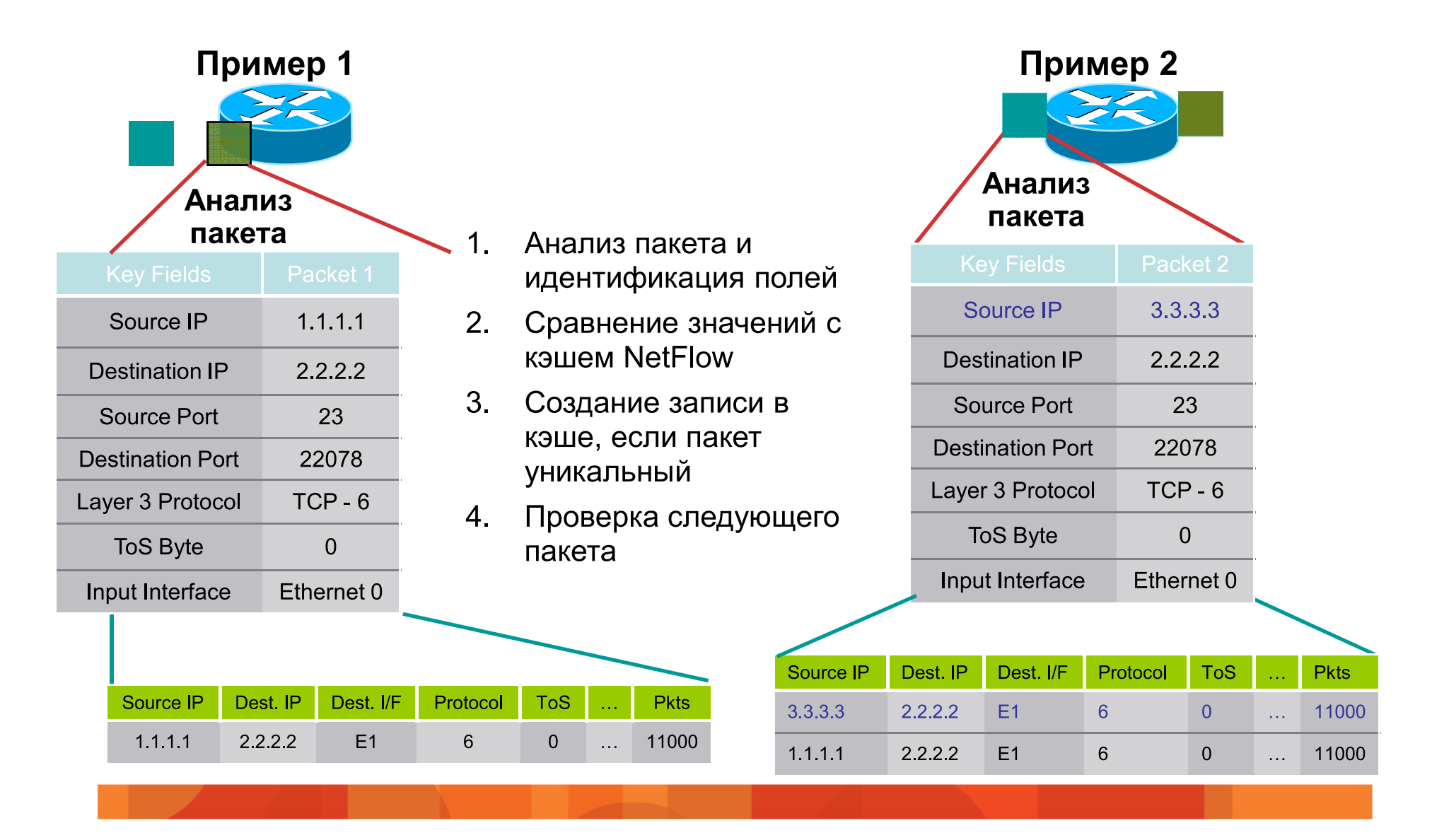

# **Технология измерения: NBAR**

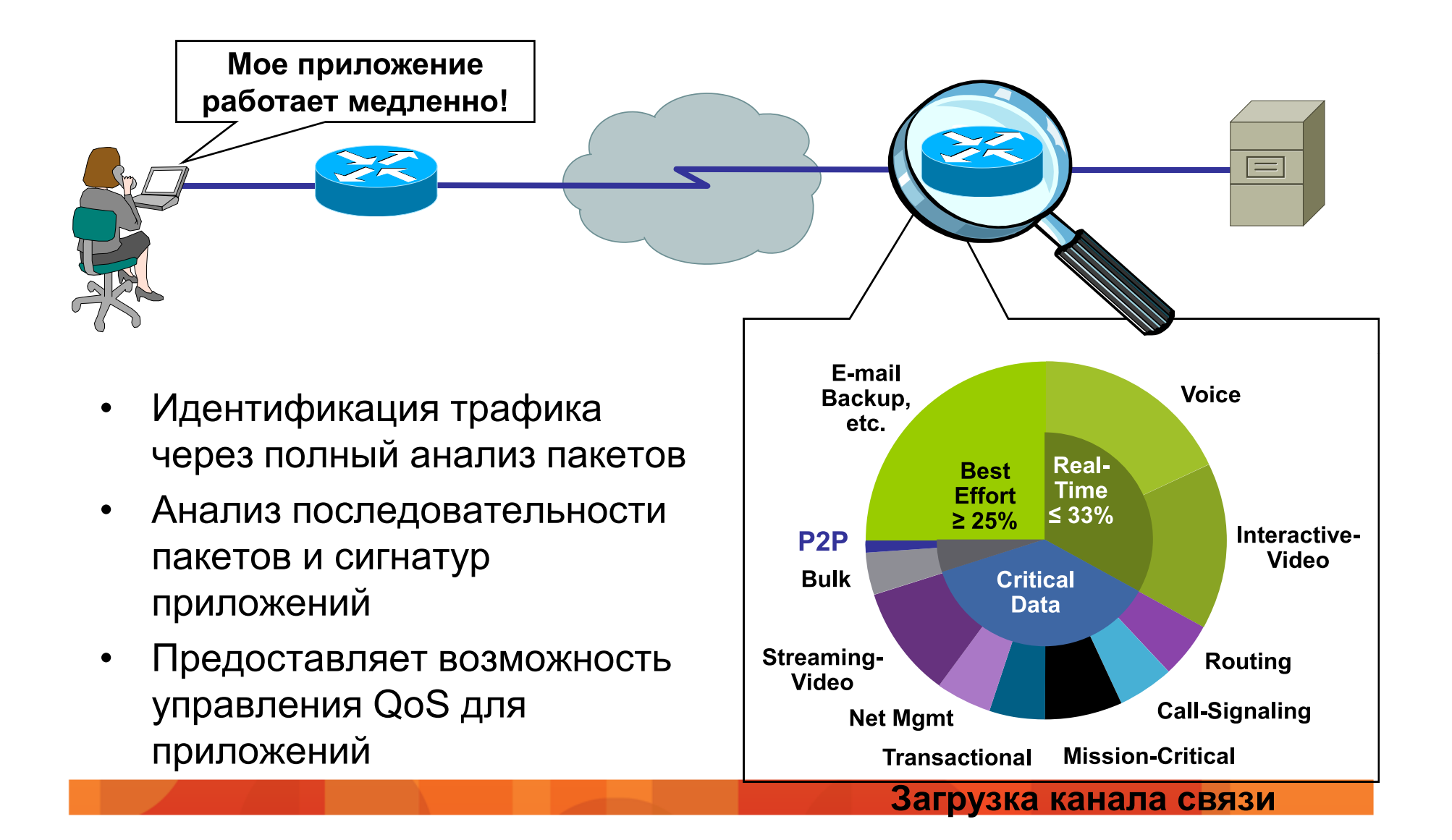

# **Технология NBAR: Deep Packet Inspection (DPI)**

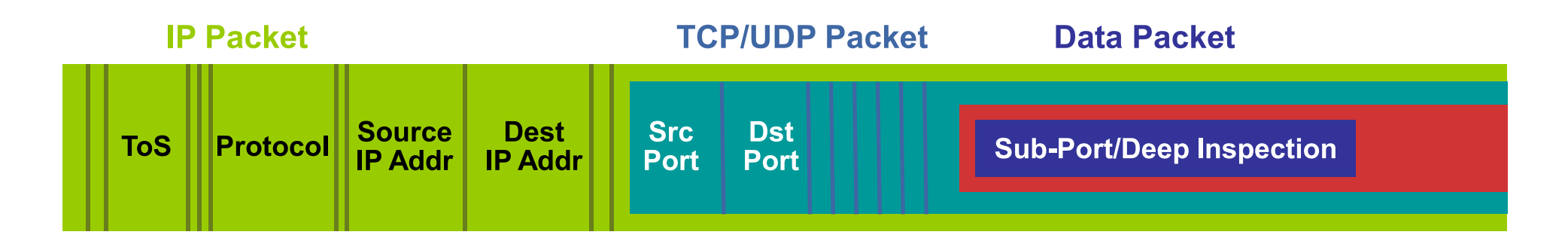

- Идентификация приложений и протоколов по номерам портов **TCP и UDP которые** 
	- Назначены статически
	- Назначены динамически в процессе установления соединения
- Не-ТСР и не-UDP протоколы
- Классификация заголовка
- Анализ данных в пакете

# **NBAR — примеры протоколов**

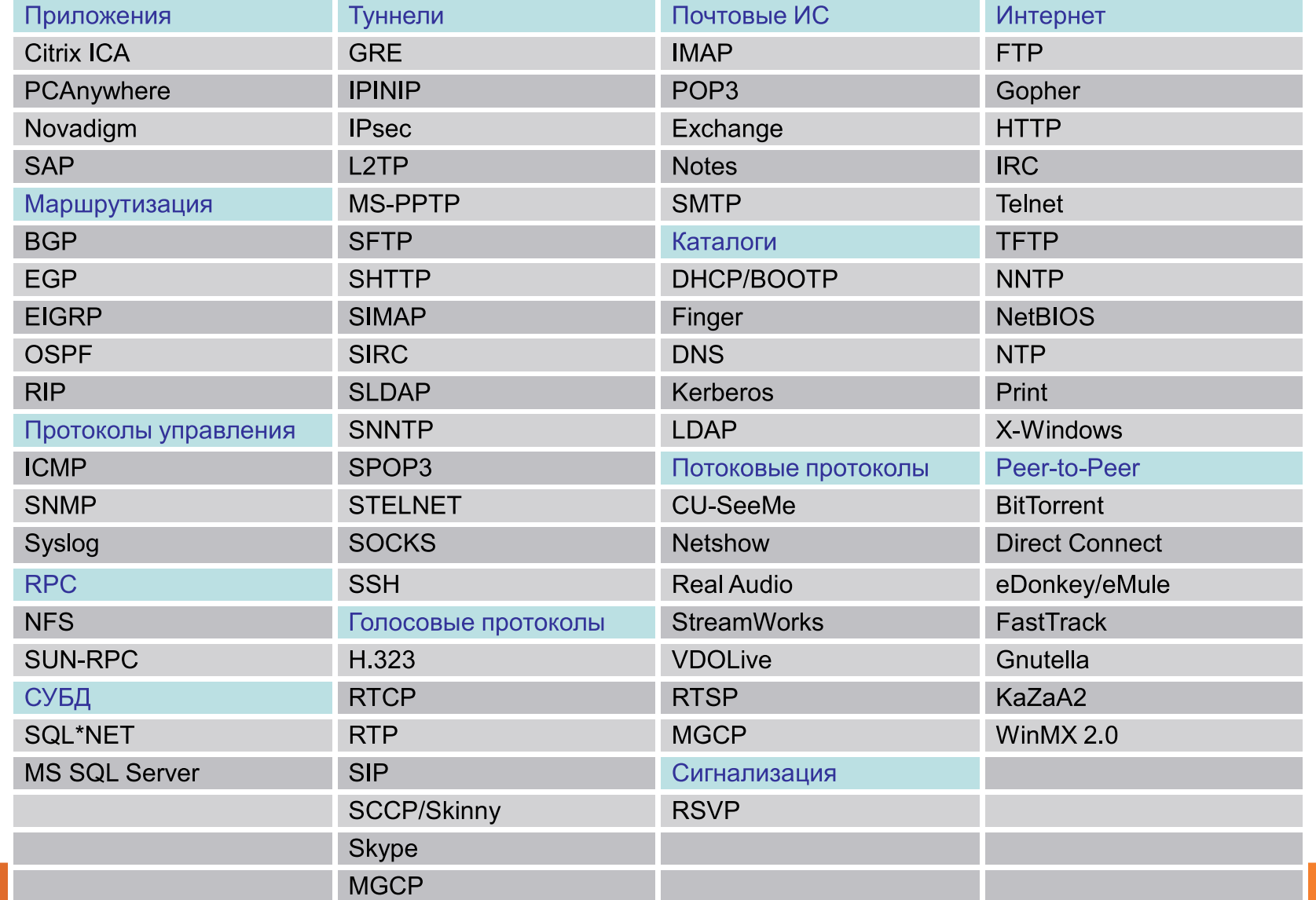

# Разница между NetFlow и NBAR

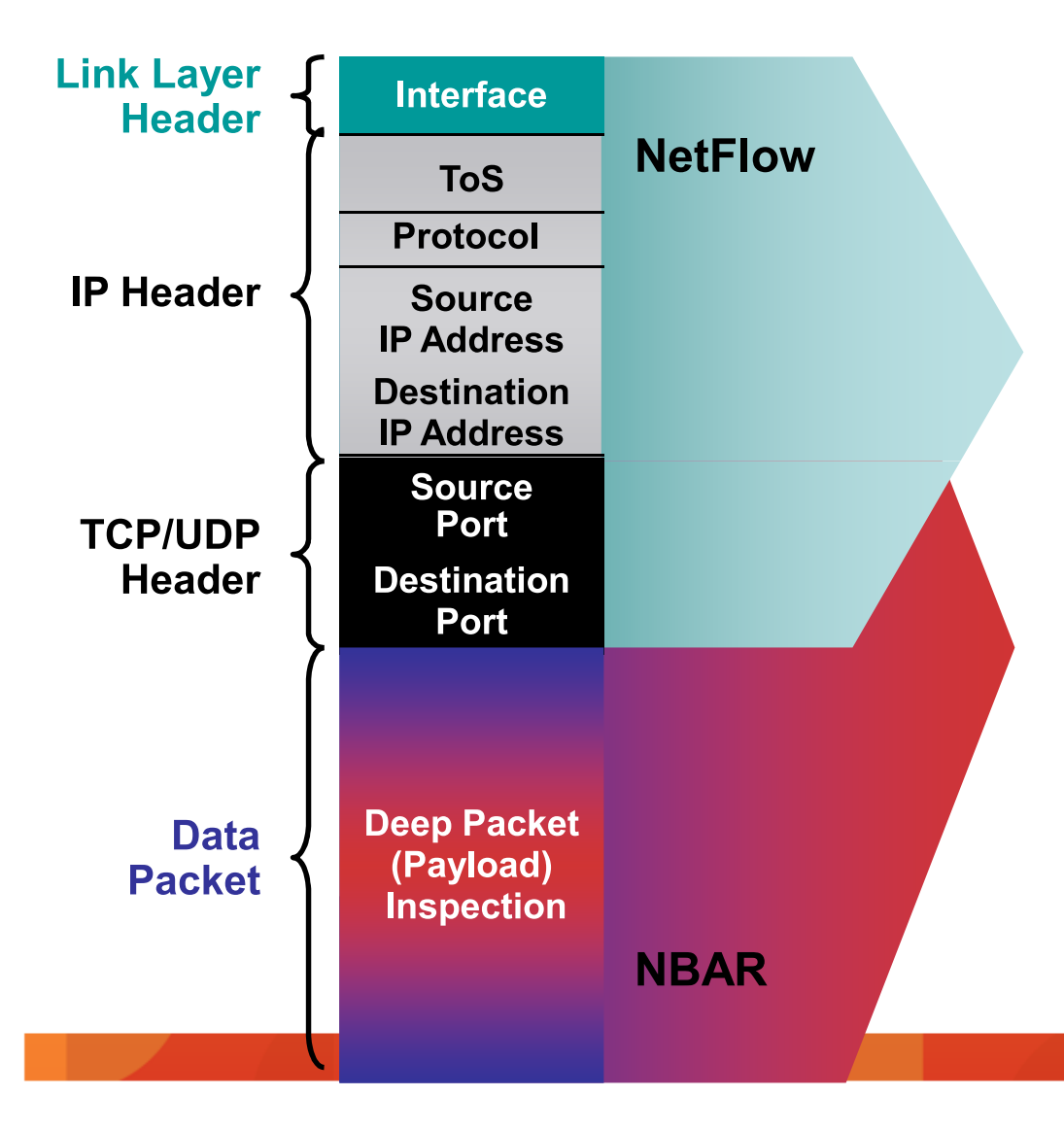

#### **NetFlow**

- Контроль данных на уровнях 2-4  $\checkmark$
- Идентификация приложения по  $\checkmark$ номеру порта
- 7 параметров  $\checkmark$
- √ Дает ответы на вопросы кто, что, где, когда

#### **NBAR**

- Анализирует данные на уровнях 3-7  $\checkmark$
- Анализ пакетов для классификации  $\checkmark$ трафика
- Анализ трафика с динамическими  $\checkmark$ портами
- Подсчет объема (пакеты и байты)  $\checkmark$

# Инструментарий для измерения производительности приложений

### Технологии измерения производительности

Расширенные возможности

Измерения: Перехват пакетов, декодирование, измерение времени отклика

Метод сбора: Пассивный<br>Сбор данных: Внешнее устройств Границы: Канал связи, сквозные измерения

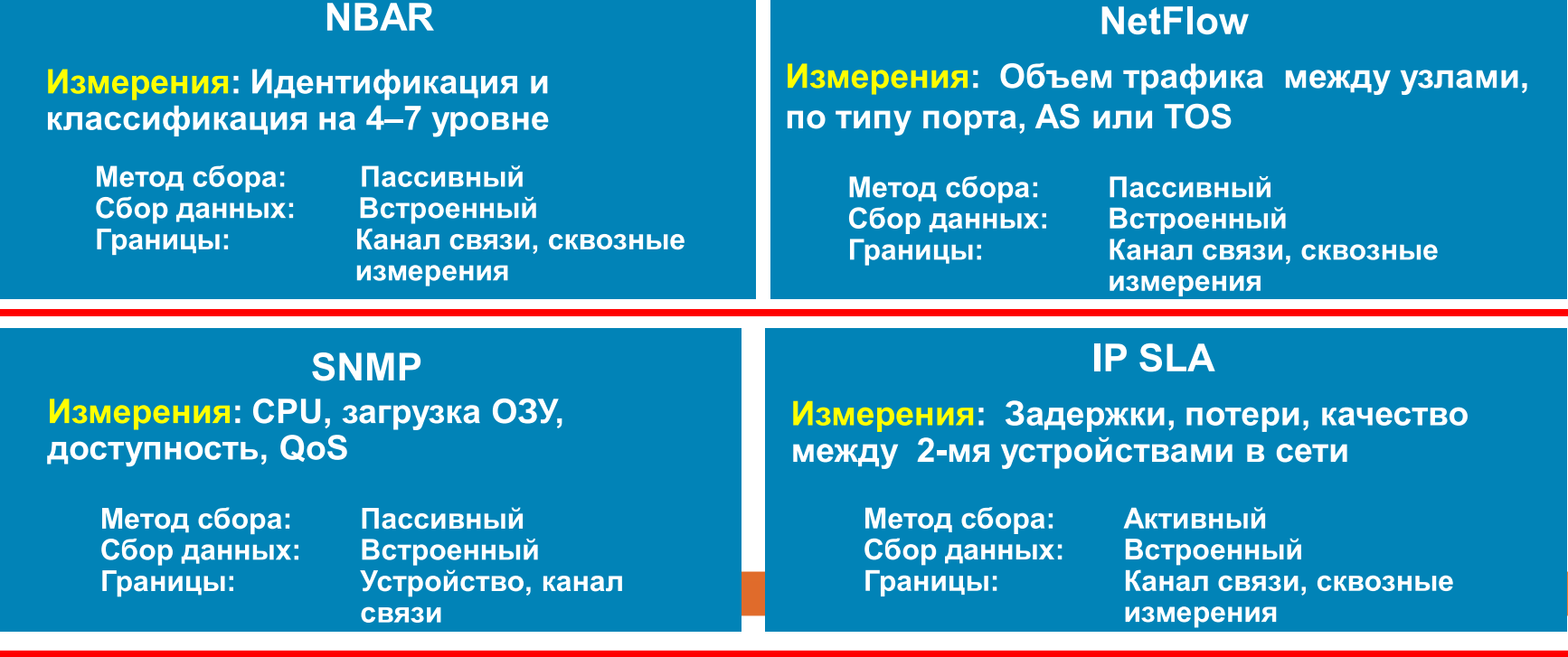

# **Obsop Prime LMS**

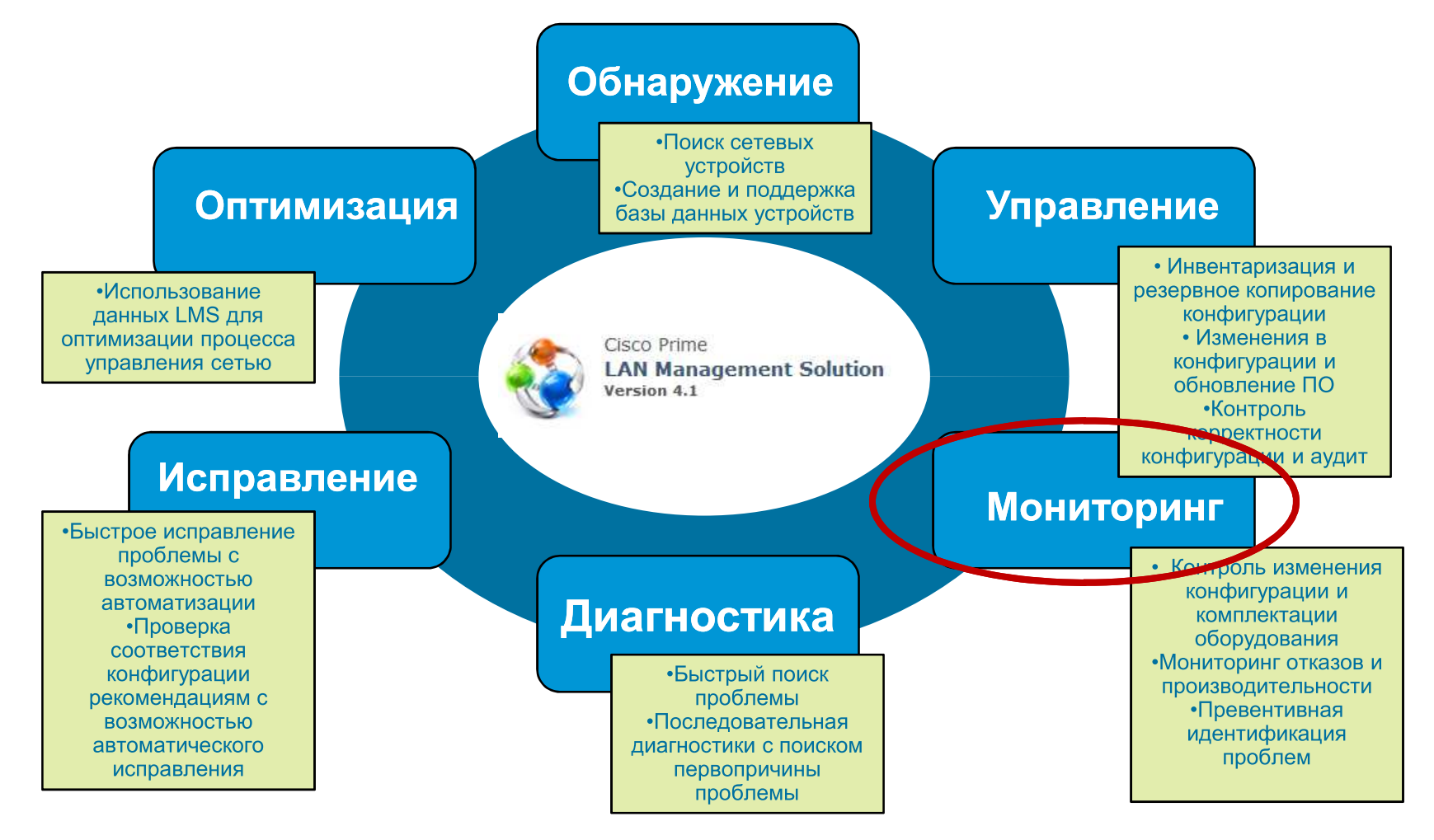

# Prime LMS: Сбор данных по производительности по SNMP

- 1. Добавить требуемый **MIB**
- $2<sup>2</sup>$ Выбрать требуемые переменные
- $3.$ Определить параметры сбора данных
- Просмотреть отчет 4.

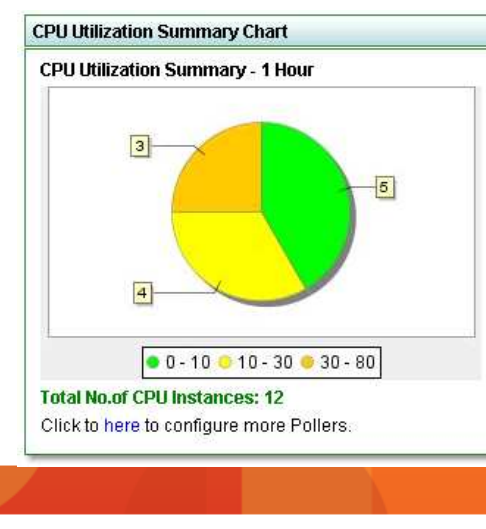

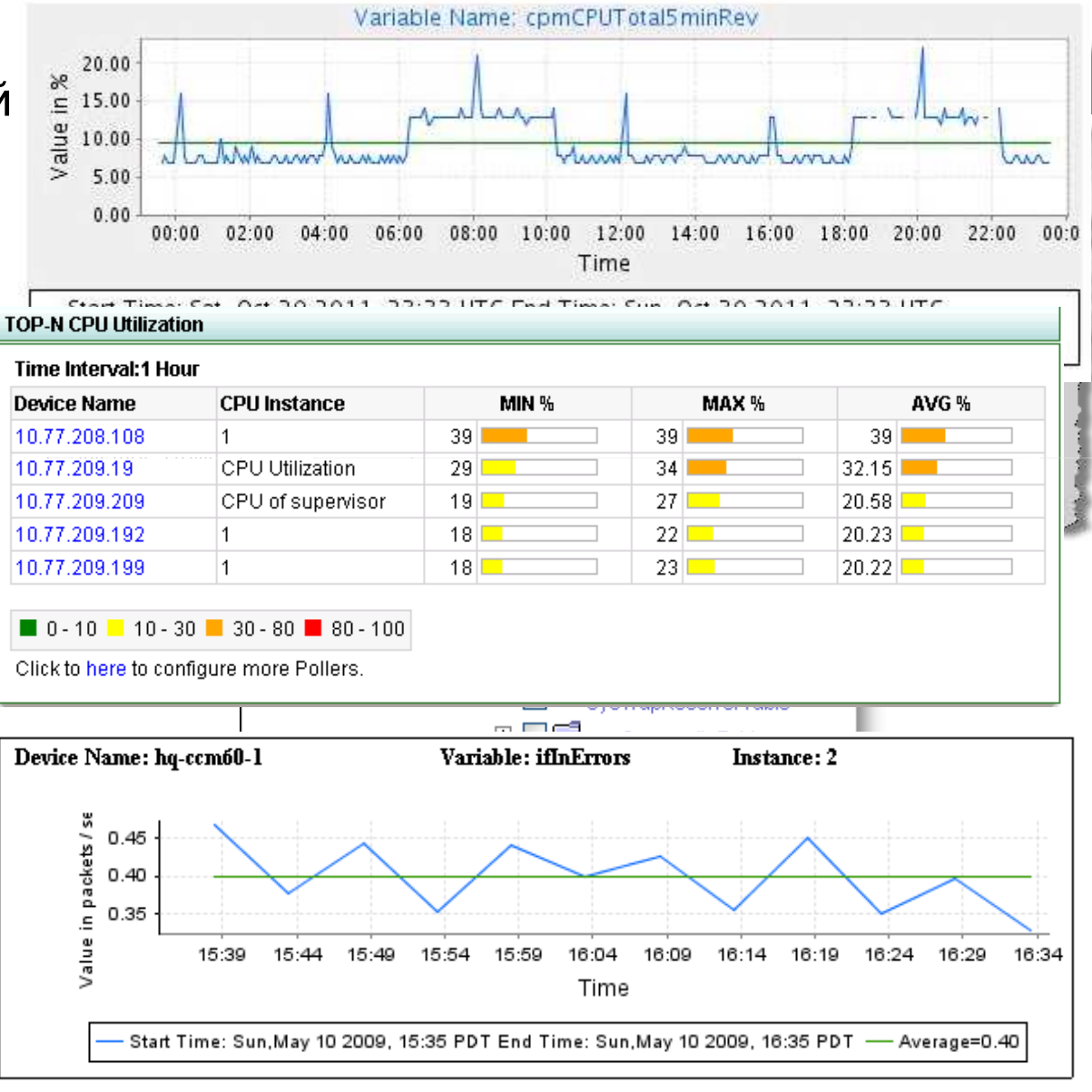

# Prime LMS: Настройка граничных значений для мониторинга параметров

- Определить граничное значение и создать триггер
- При необходимости создать скрипт для выполнения какоголибо действия
- Получить аварийное событие или отчет о превышении граничных значений

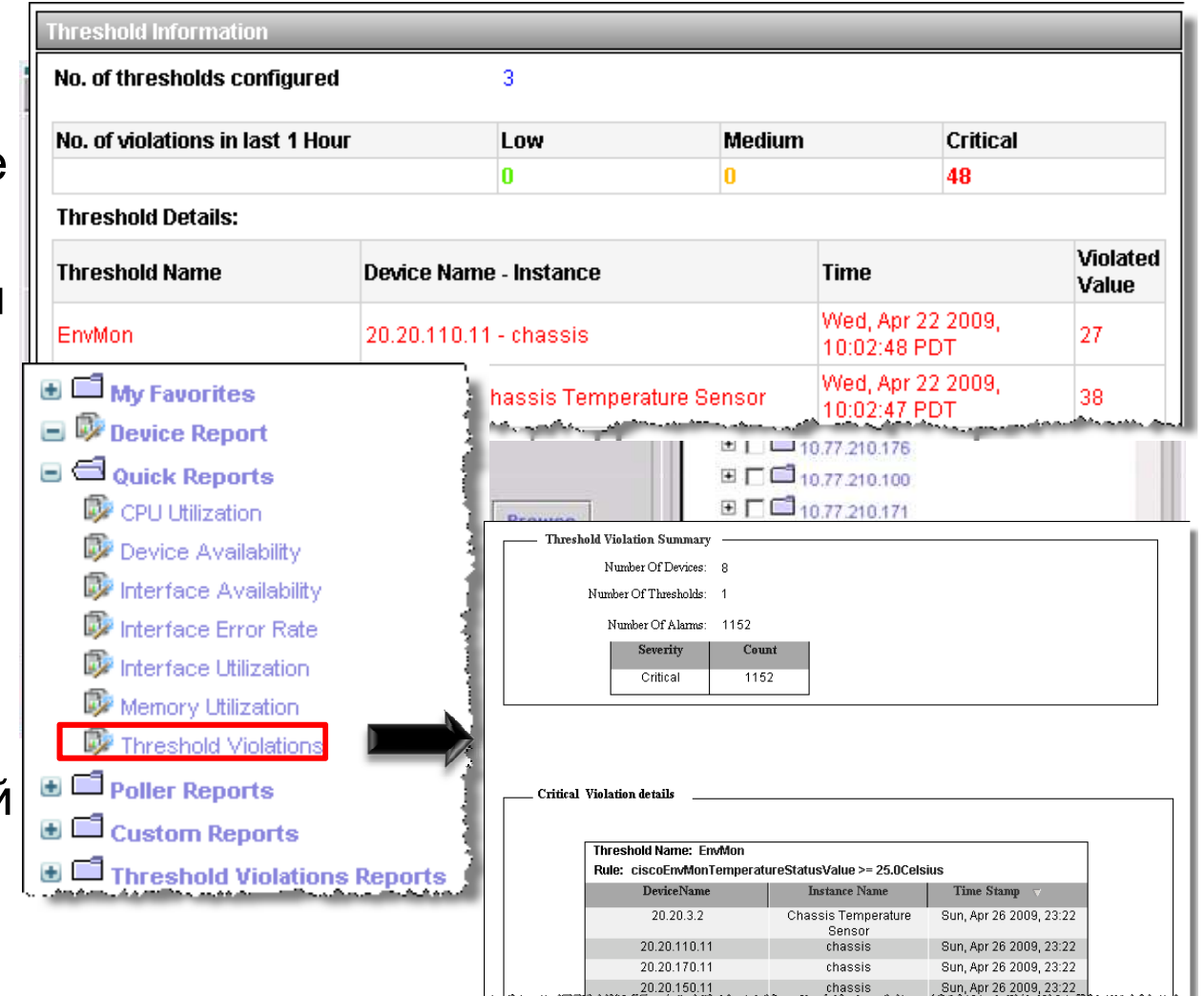

# Prime LMS: Контроль тенденций

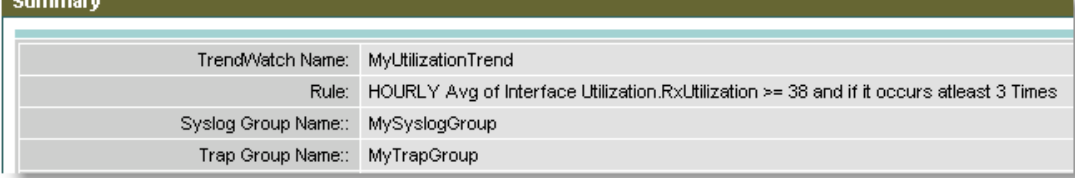

#### 1. Настройка механизма TrendWatch

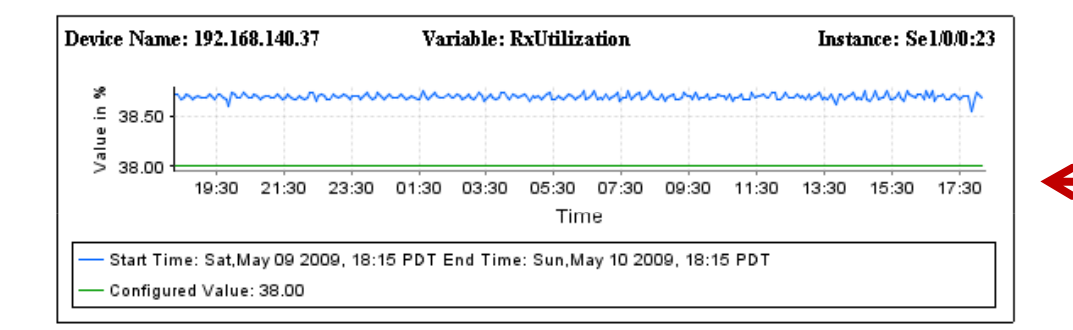

#### 3. Отображение тенденций

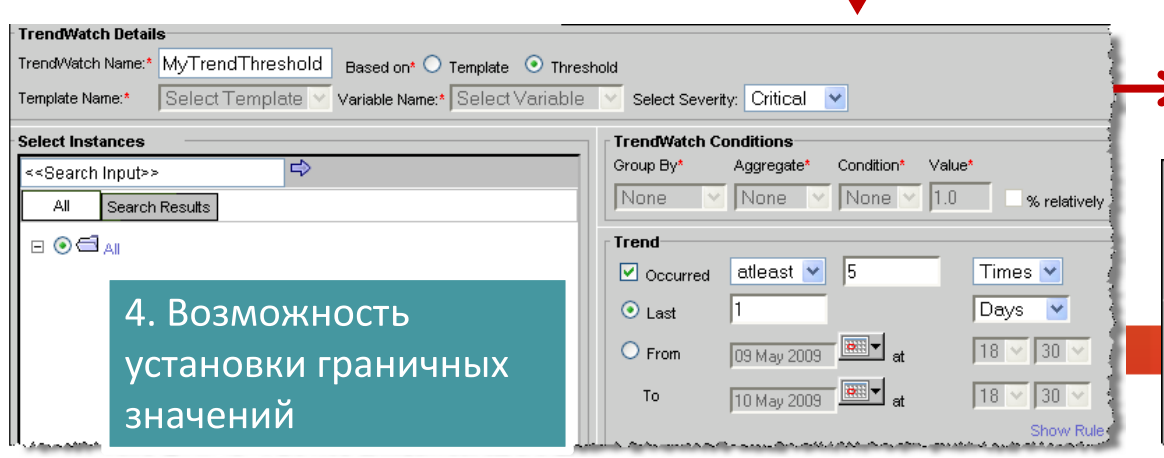

#### 2. Просмотр случаев выхода за граничные значения

#### **TrendWatch**

#### No. of Trend-Watchs configured1

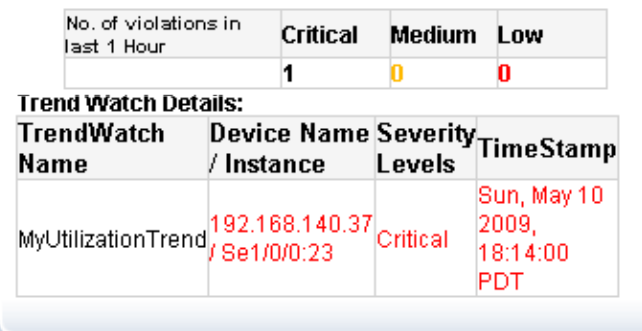

#### 5. Поддержка абсолютных и относительных значений

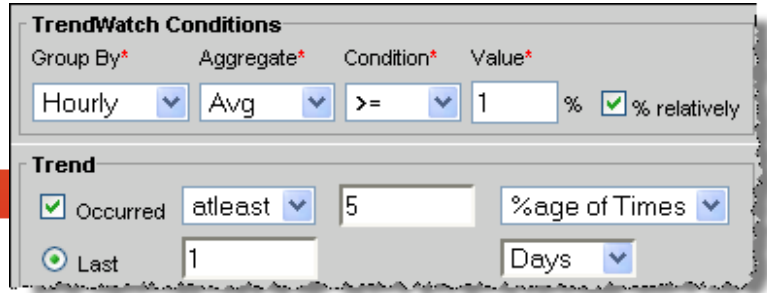

### Prime LMS - Поддерживаемые тесты IP SLA

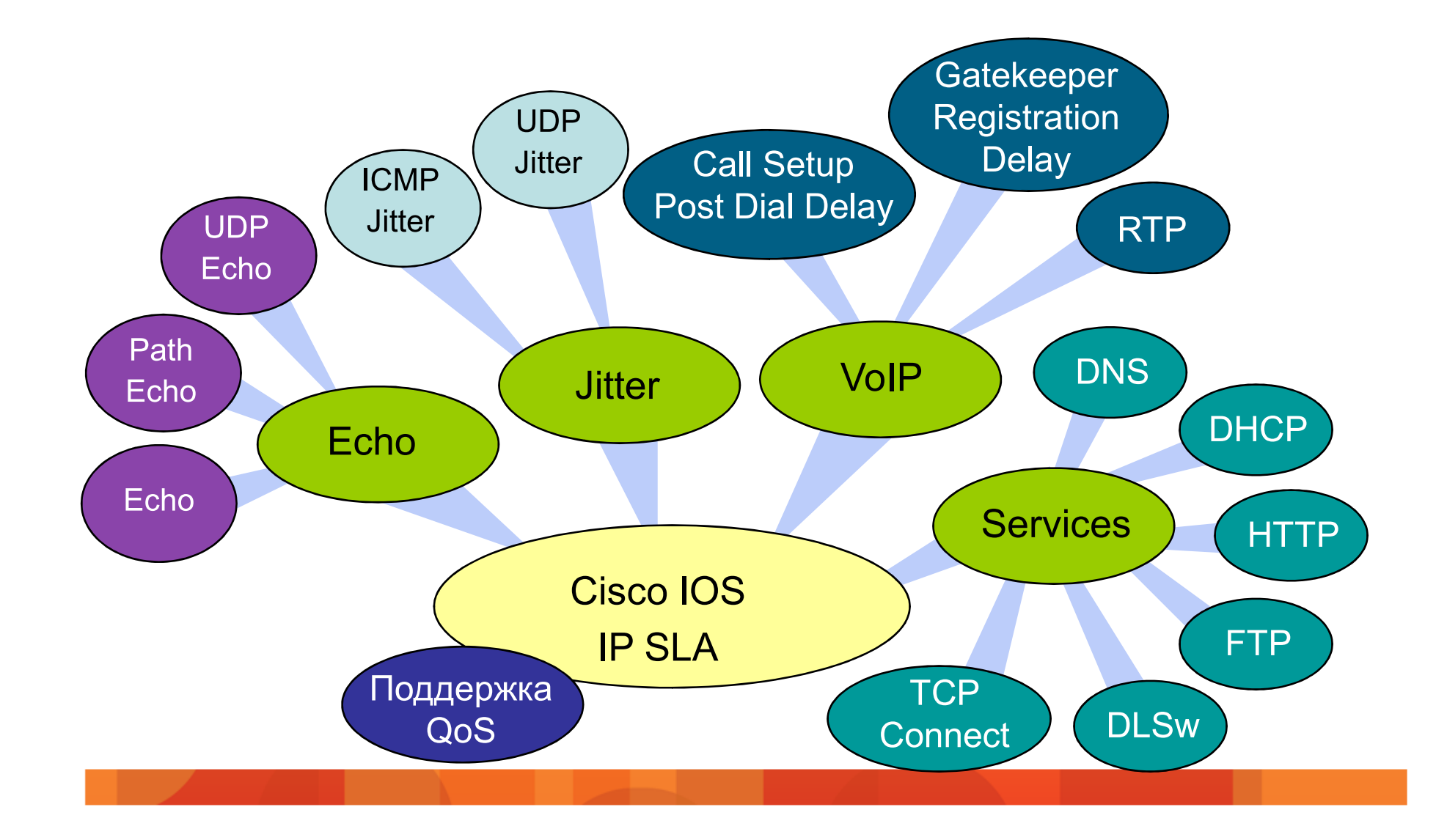

# **Prime LMS: Настройка IP SLA**

- Создание теста.  $\bullet$ Настройка основных параметров и типа.
- Настройка специфических  $\bullet$ параметров теста
- Настройка коллектора - $\bullet$ выбор источника и приемника
- Настройка расписания  $\bullet$
- Просмотр статистики  $\bullet$

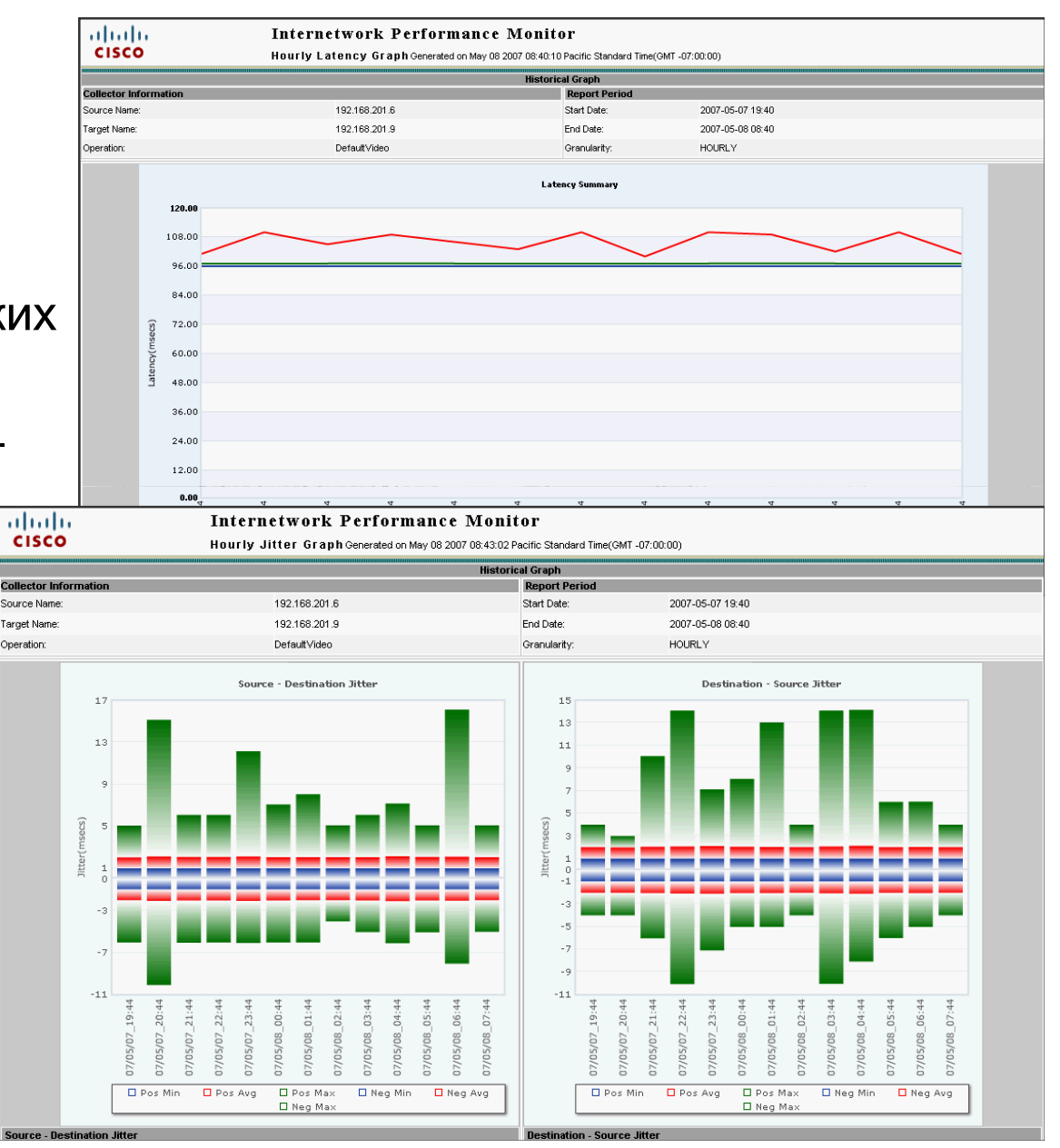

# Технологии измерения производительности

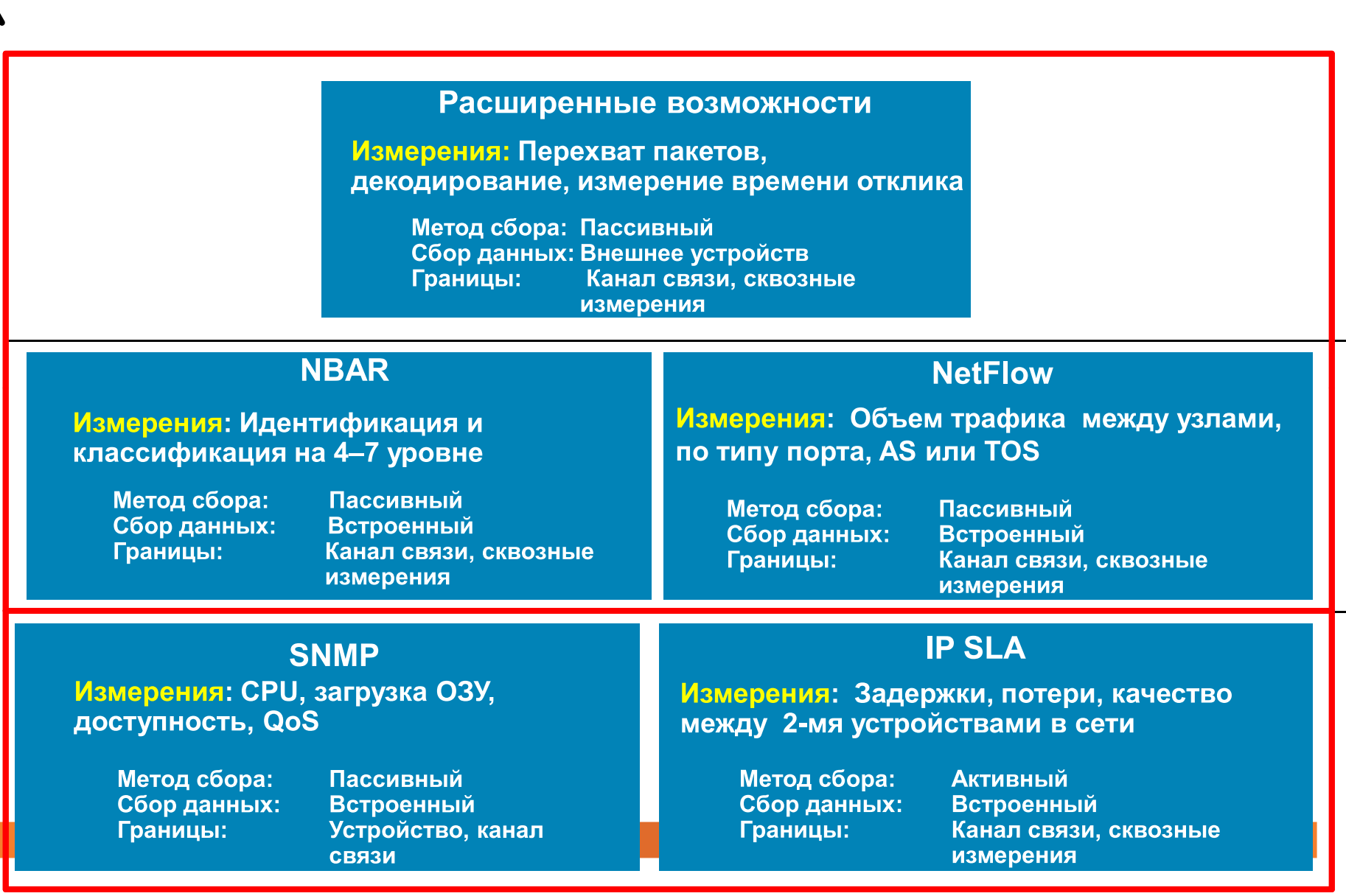

### Cisco NAM для контроля производительности

Контроль производительности приложений

- Мониторинг времени  $\bullet$ отклика приложений
- Анализ результатов  $\bullet$ оптимизации WAN
- Анализ качества  $\bullet$ голосового трафика

Анализ трафика

- Анализ трафика по  $\bullet$ приложениям, устройствам, DSCP/QoS, VLAN, VRF
- Анализ сети с  $\bullet$ наличием VM

### Диагностика

- Захват пакетов, декодирование, фильтрация и поиск ошибок
- Статистика по портам и интерфейсам

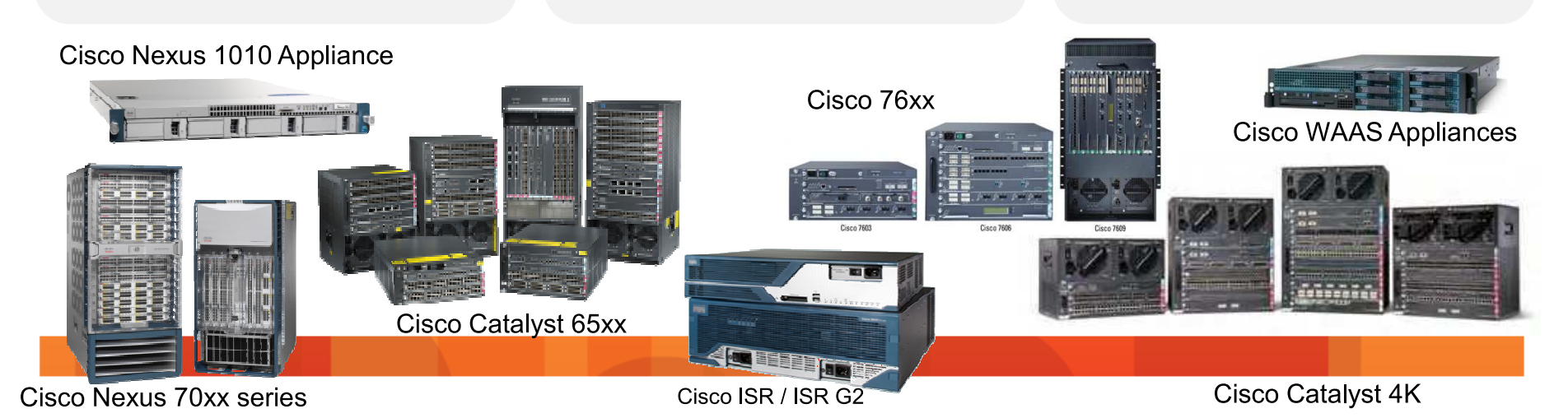

## Гибкость в выборе платформы

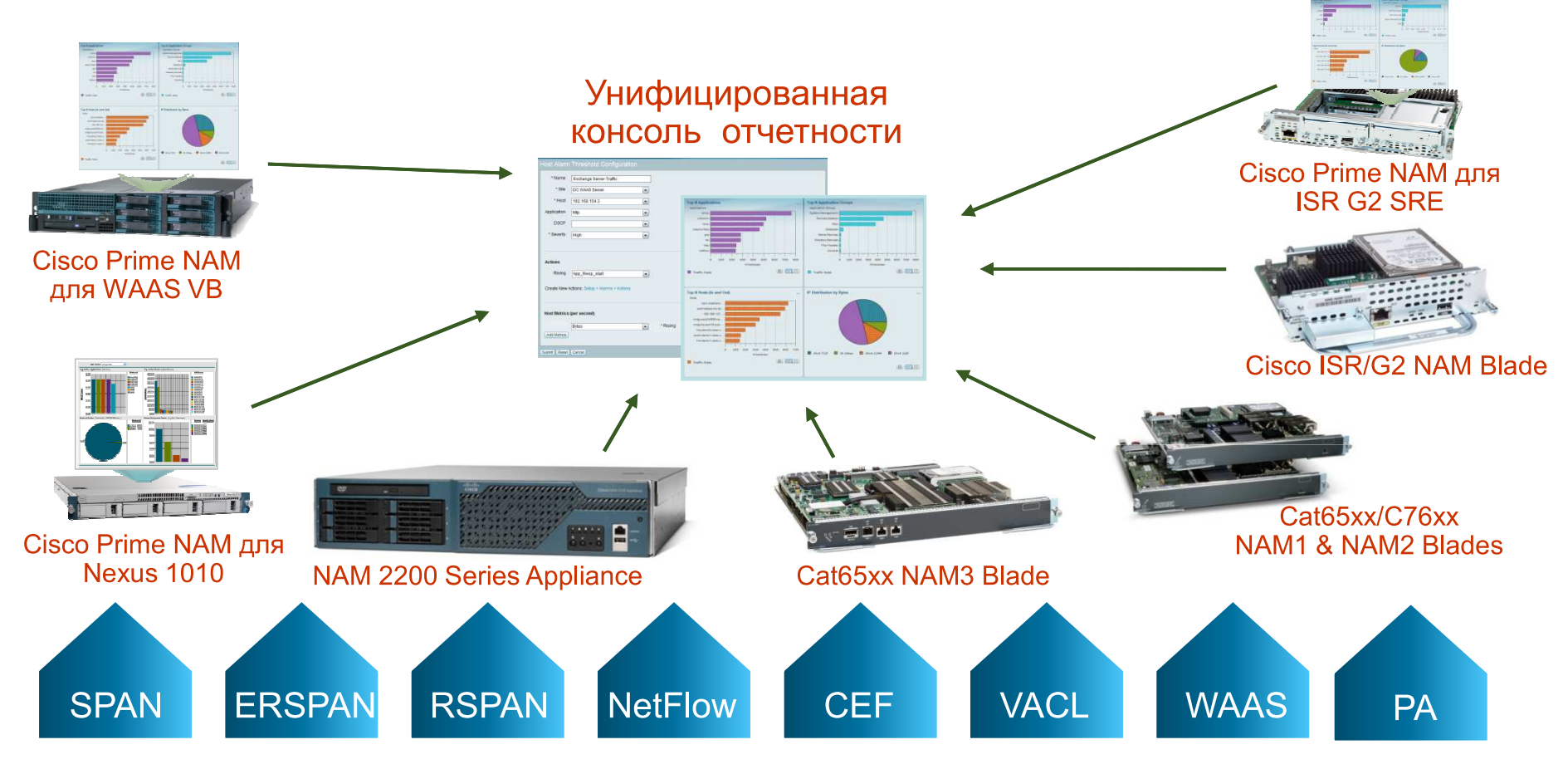

Оперативный сбор, агрегация данных и отчетность по производительности сети и услуг

### Возможные точки контроля для Cisco NAM

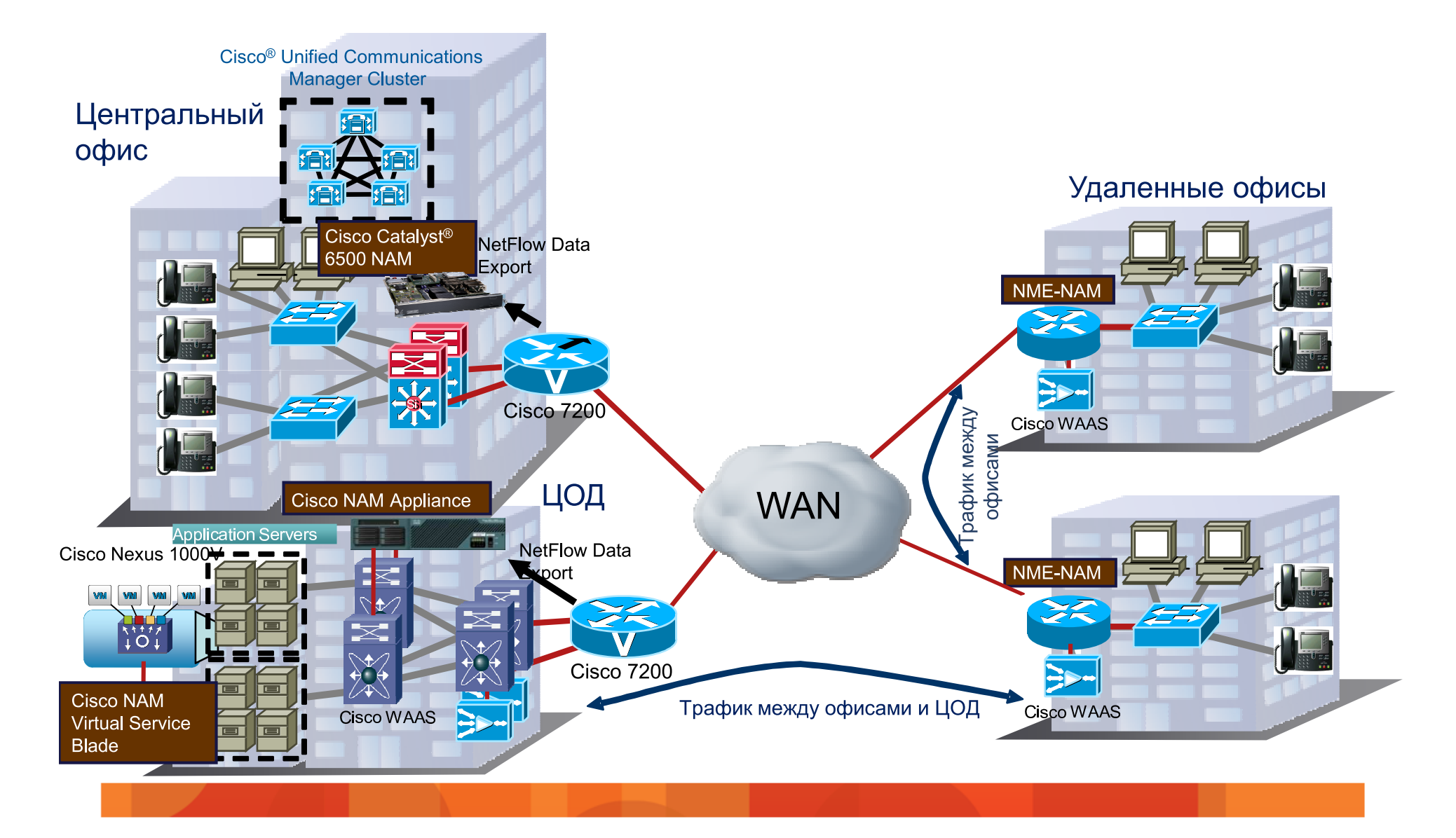

### Централизованные системы отчетности

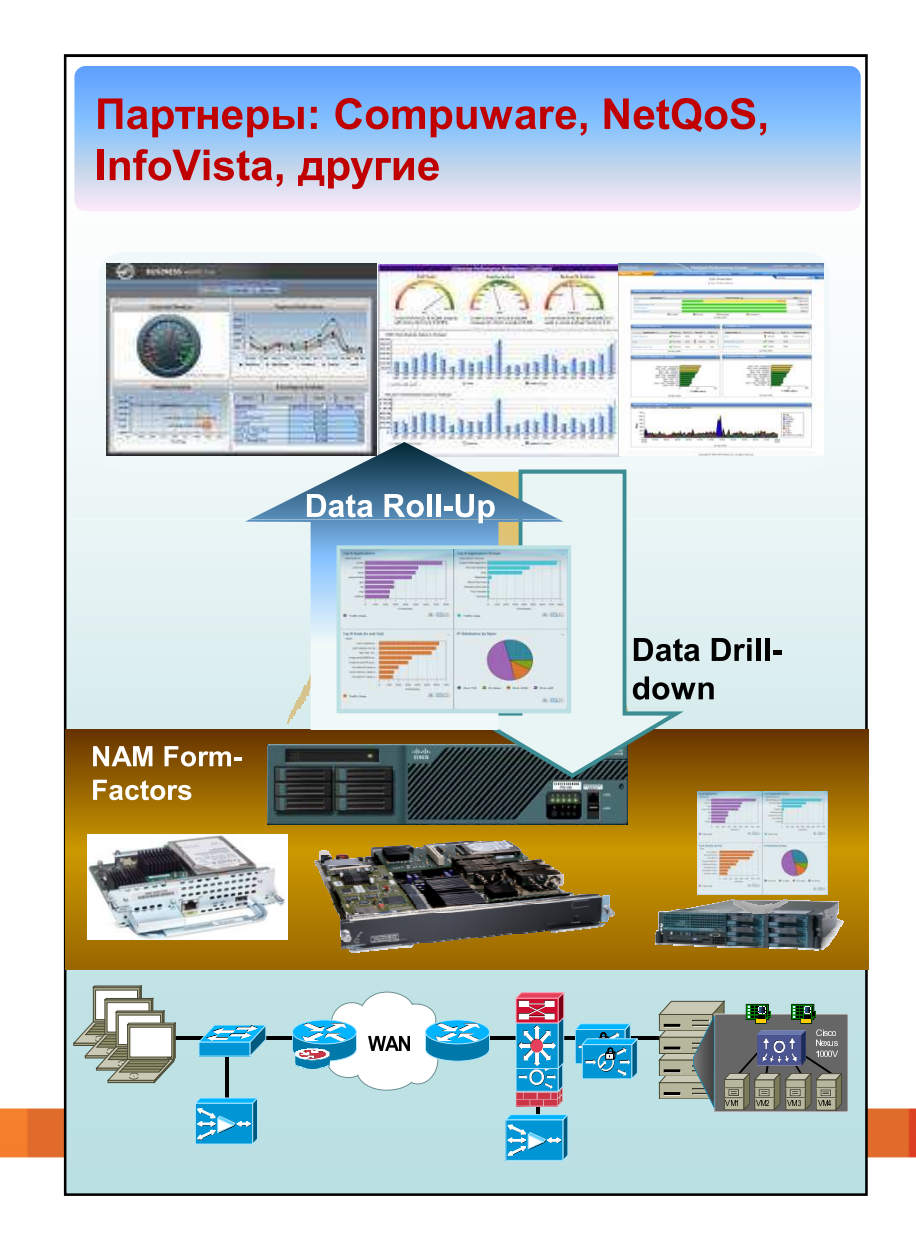

- Консолидация данных для  $\bullet$ контроля производительности сети
- Возможность получения  $\bullet$ детальных отчетов с NAM до уровня содержимого пакетов
- Диагностика  $\bullet$

# Интерактивная отчетность: Быстрый доступ к важной информации

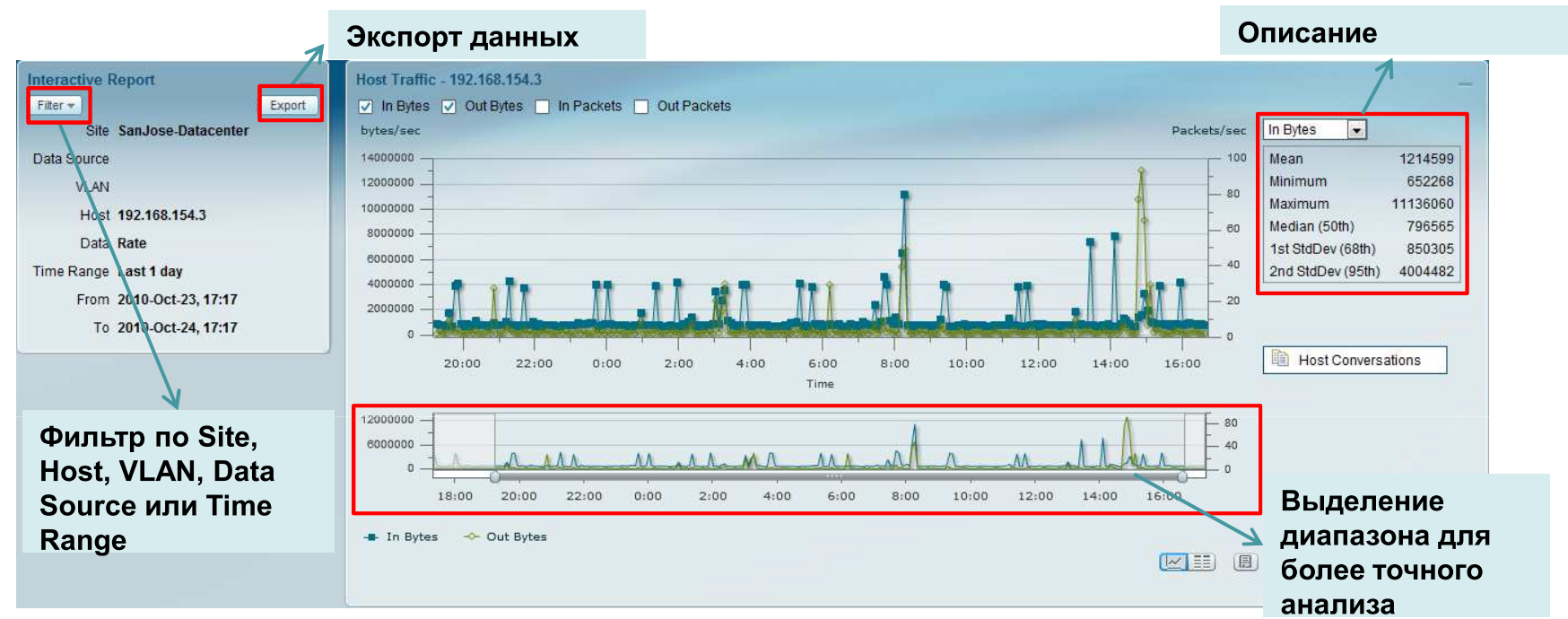

- Уменьшение времени идентификации и решения проблемы:
	- Выделение требуемого диапазона (zoom) и получение детализации
	- Гибкие фильтры
	- Визуальная корреляция данных
- Идентификация повторяющихся проблем и сохранение фильтров
- Экспорт данных для более детального анализа другими инструментами

### Анализ трафика в реальном режиме времени

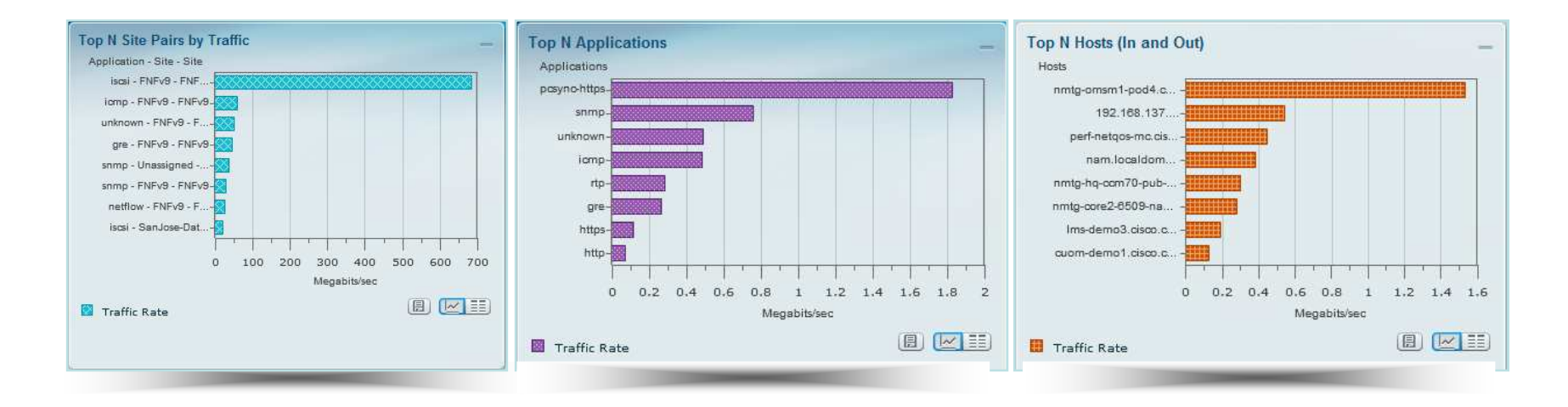

- Идентификация типов приложений, используемых в сети, кто из использует и сколько трафика они генерируют
- Идентификация удаленных узлов/офисов, VLAN и классов QoS с  $\mathbf{r}$ наибольшим количеством трафика
- Превентивный поиск узких мест в сети перед тем, как начнутся  $\overline{\phantom{a}}$ проблемы с производительностью
- Возможность зафиксировать поведение сети до и после изменений, например, изменения в ЦОД, оптимизация WAN, миграция виртуальных машин и внедрение VoIP

# **Анализ DiffServ**

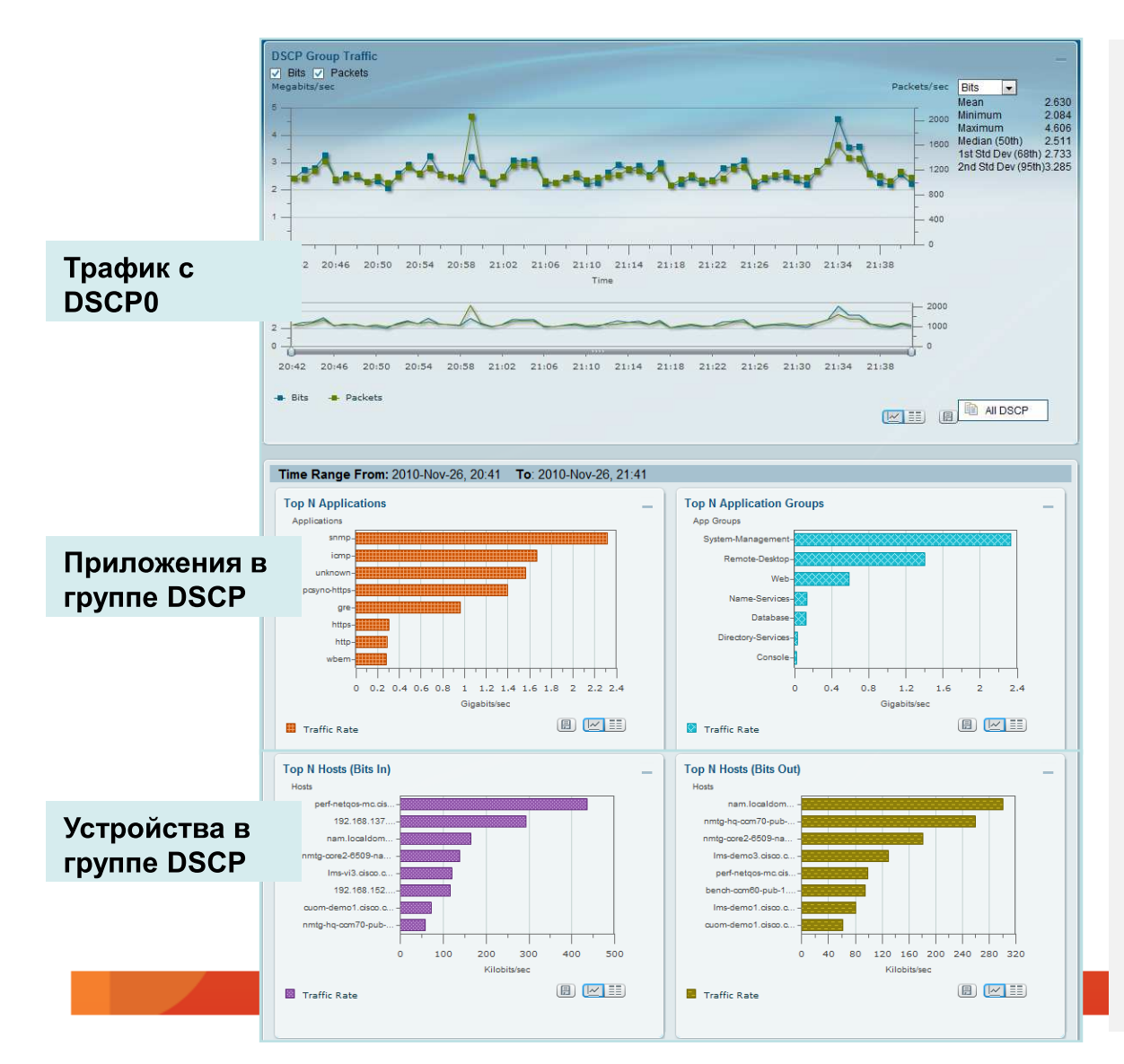

#### Функция:

- Визуализация трафика по узлам и приложениям для каждого DSCP
- Агрегация трафика по каждому DSCP

- Проверка правильности п планирования и внедрения QoS
- Определение неучтенного трафика, или трафика с неправильным DSCP

# Анализ трафика VLAN

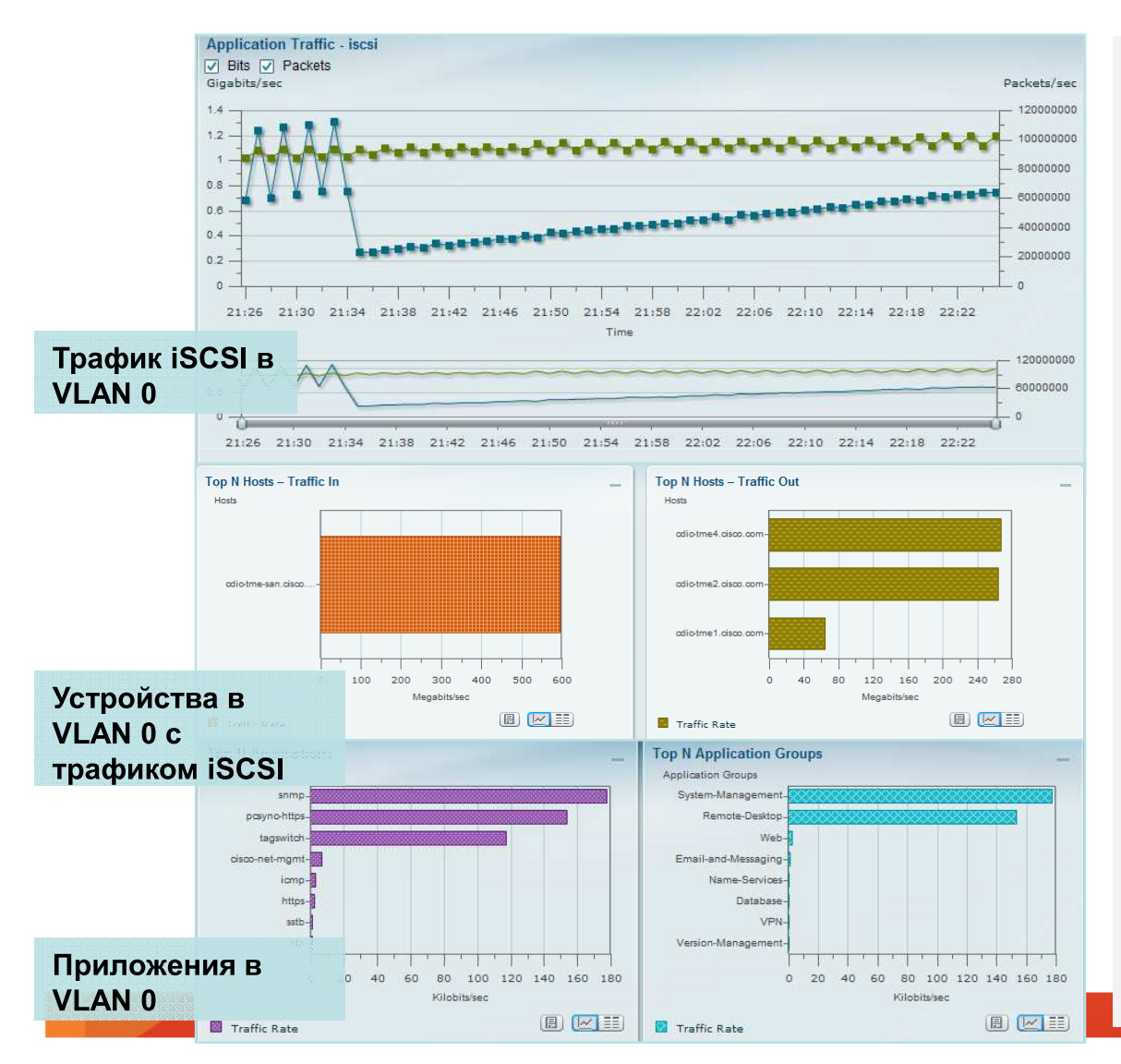

#### Функции:

- Просмотр всех VLAN по количеству трафика
- Анализ трафика VLAN:
	- Приложения  $\bullet$
	- Узлы  $\bullet$
	- Потоки
	- Качество голоса
	- Время отклика приложений  $\bullet$

- Мониторинг трафика в каждом контролируемом **VLAN**
- Поиск некорректных назначений виртуальных машин (интерфейсов) и **VLAN**

### Анализ исторических данных

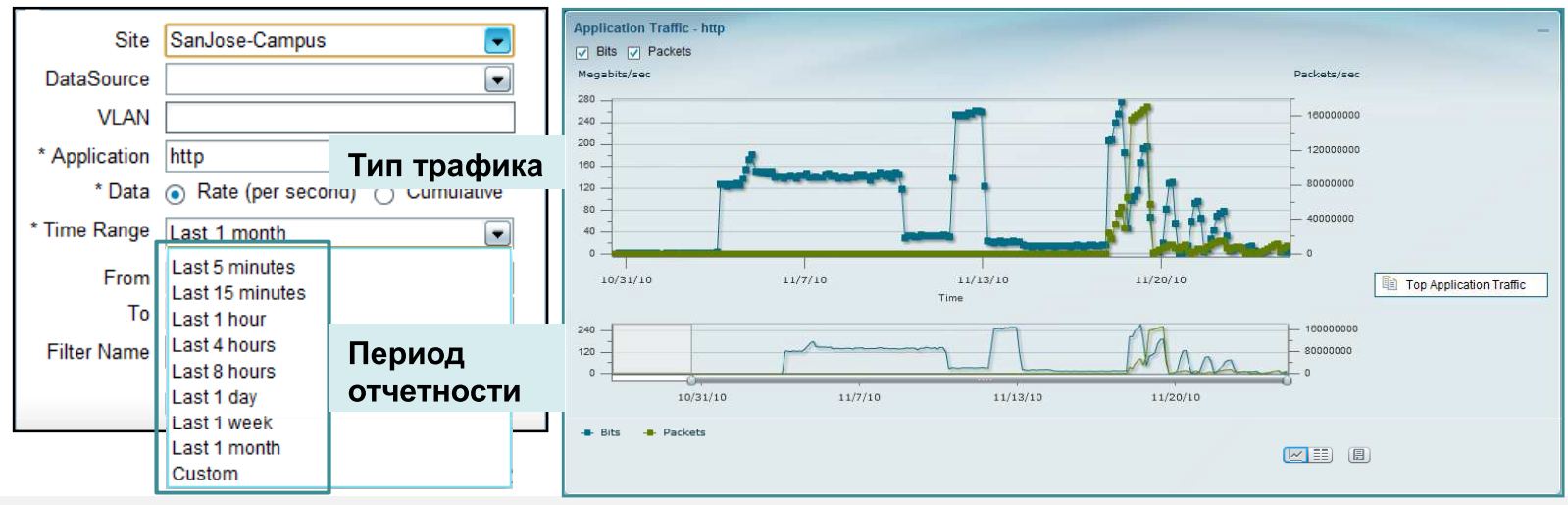

#### Функция:

- Хранение всех данных до 72 часов с гранулярностью 1-5 мин и более длительный период с большей гранулярностью (1-2 yaca)
- Интуитивно понятный интерфейс для дальнейшего анализа данных

- Анализ тенденций для диагностики проблем с производительностью
- Уменьшение времени поиска проблемы с доступом к детальным данных за последние 72 часа
- Надежный источник данных для принятия решений по оптимизации сети или настройке приложений.

## Мониторинг удаленных офисов

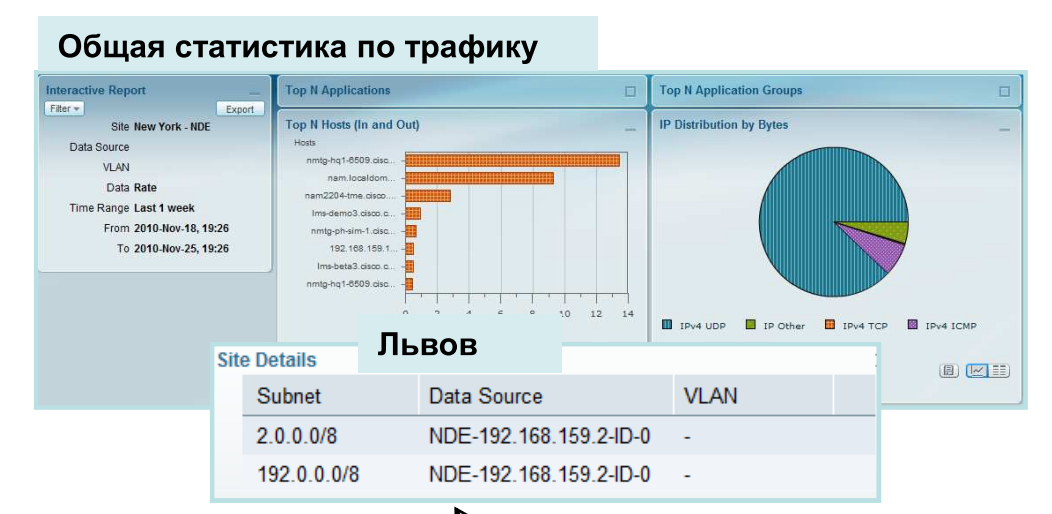

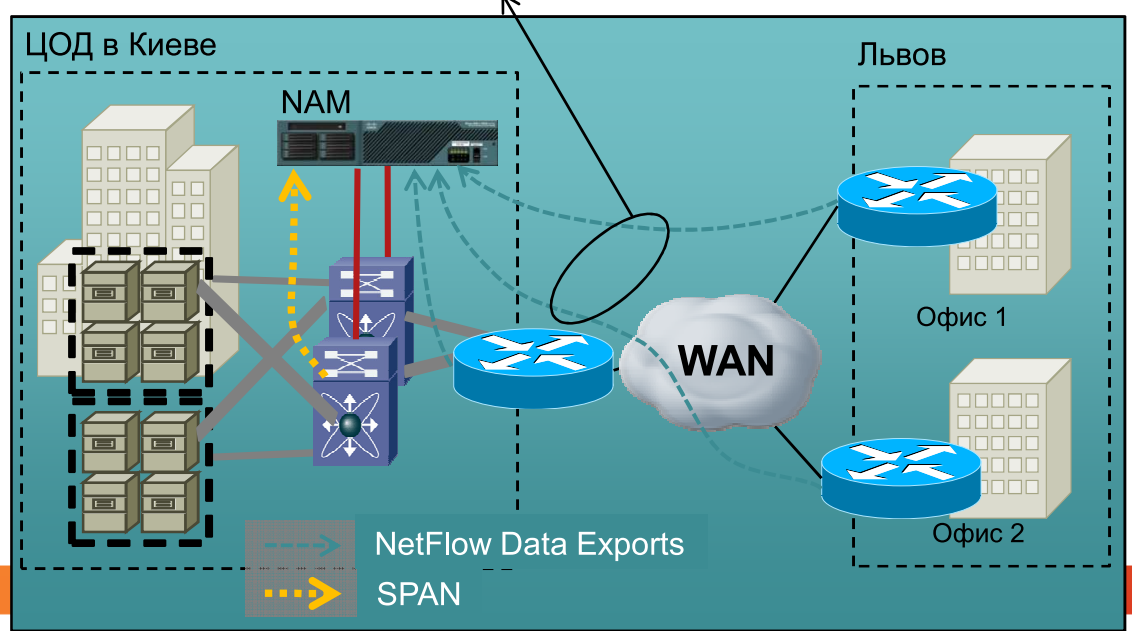

#### Функции:

- Создание офиса (Site) как группы узлов по IP адресу или сети, источника данных или VLAN
- Группировка данных по офису в одном окне (тип трафика, качество голоса, время отклика приложений, оптимизация WAN)

- Гибкая отчетность с группировкой данных по офисам, подразделениям
- Превентивное извещение о проблеме по граничным значениям для каждого офиса

# Пример сценария анализа проблемы: Анализ времени транзакции

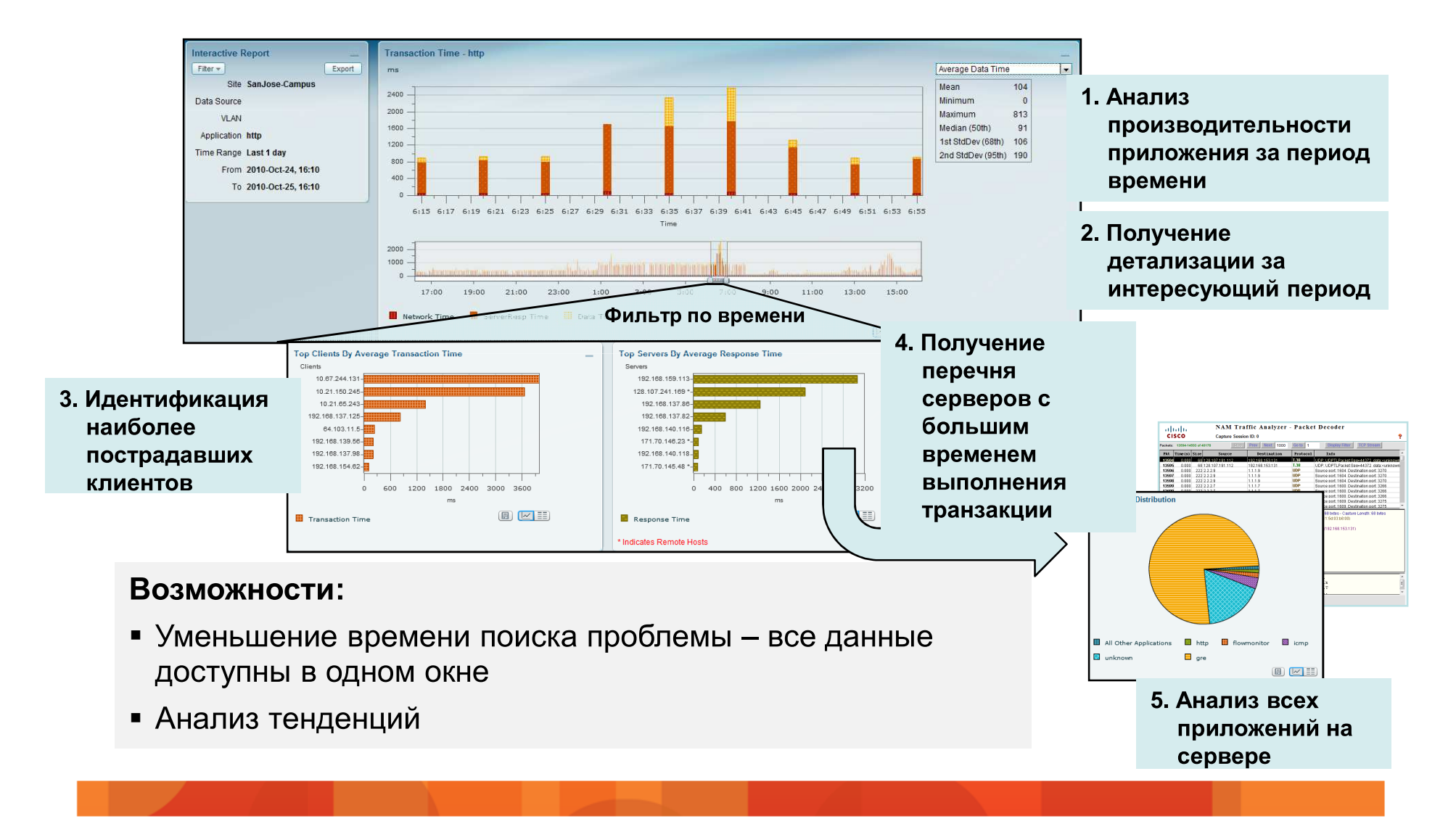

# Сканирование ошибок пакетов: Детальный анализ проблем

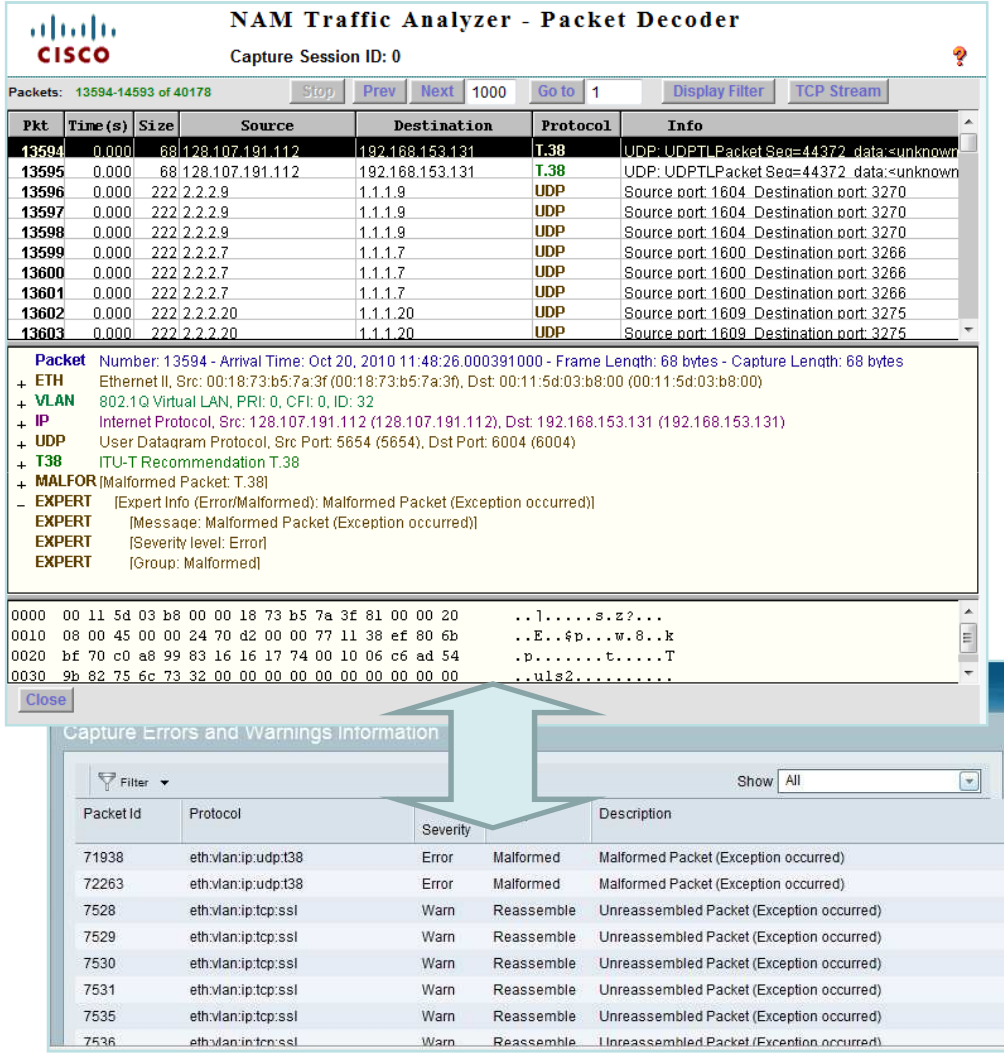

#### Функции:

- Анализ пакета и подсветка аномальных пакетов
- Получение детализации по пакетов одним щелчком МЫШИ

- Повышение эффективности работы службы эксплуатации возможность записи трафика по событию
- Подсветка ошибок позволяет сэкономить время на анализе данных

### Анализ времени отклика приложения Аналитика для анализа ТСР- приложений

• Детальная статистика по сессиям и транзакциям - более 45 параметров

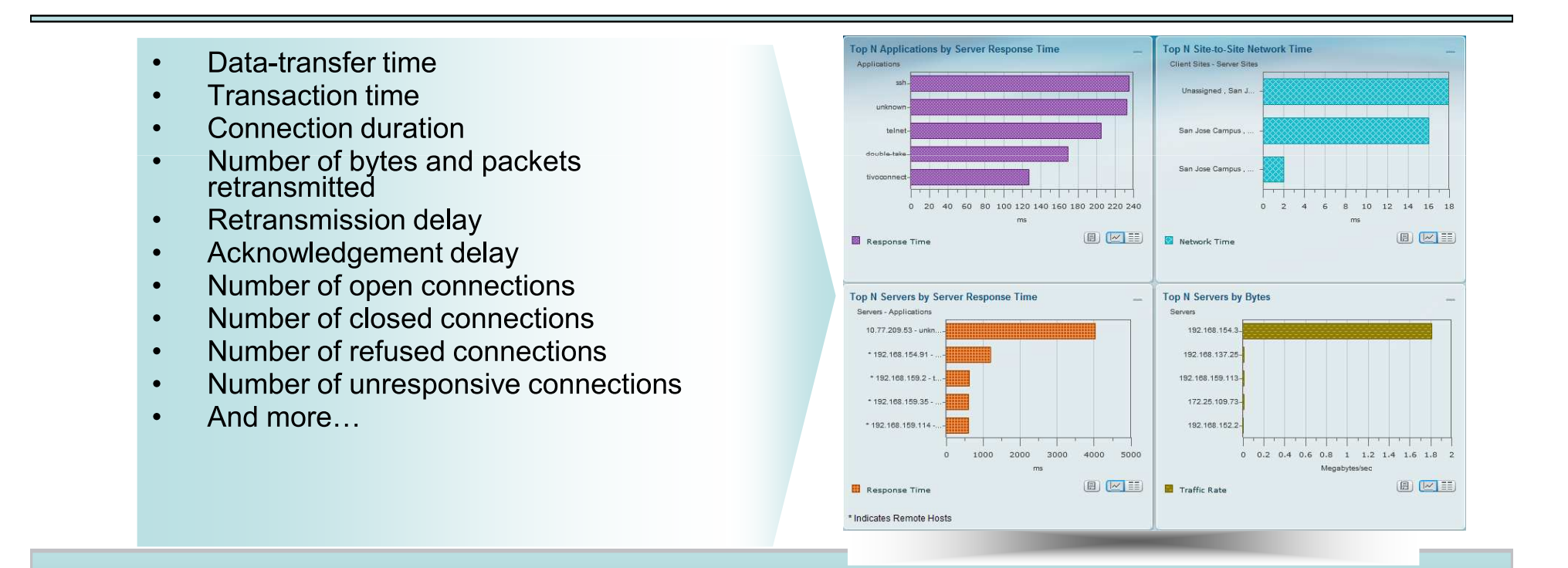

Мощное средство для мониторинга приложений

# Анализ качества голосового трафика Мониторинг и диагностика в реальном режиме времени

- Мониторинг MOS (базируется  $\bullet$ на рекомендациях ITU-T  $G.107)$
- Анализ потоков RTP в реальном режиме времени
- Быстрый поиск проблемных направлений
- Диагностика проблем с производительностью с использованием статистики по интерфейсам, DSCP, детальный анализ пакетов
- Время отклика для сигнальных протоколов на базе ТСР, например SCCP, SIP

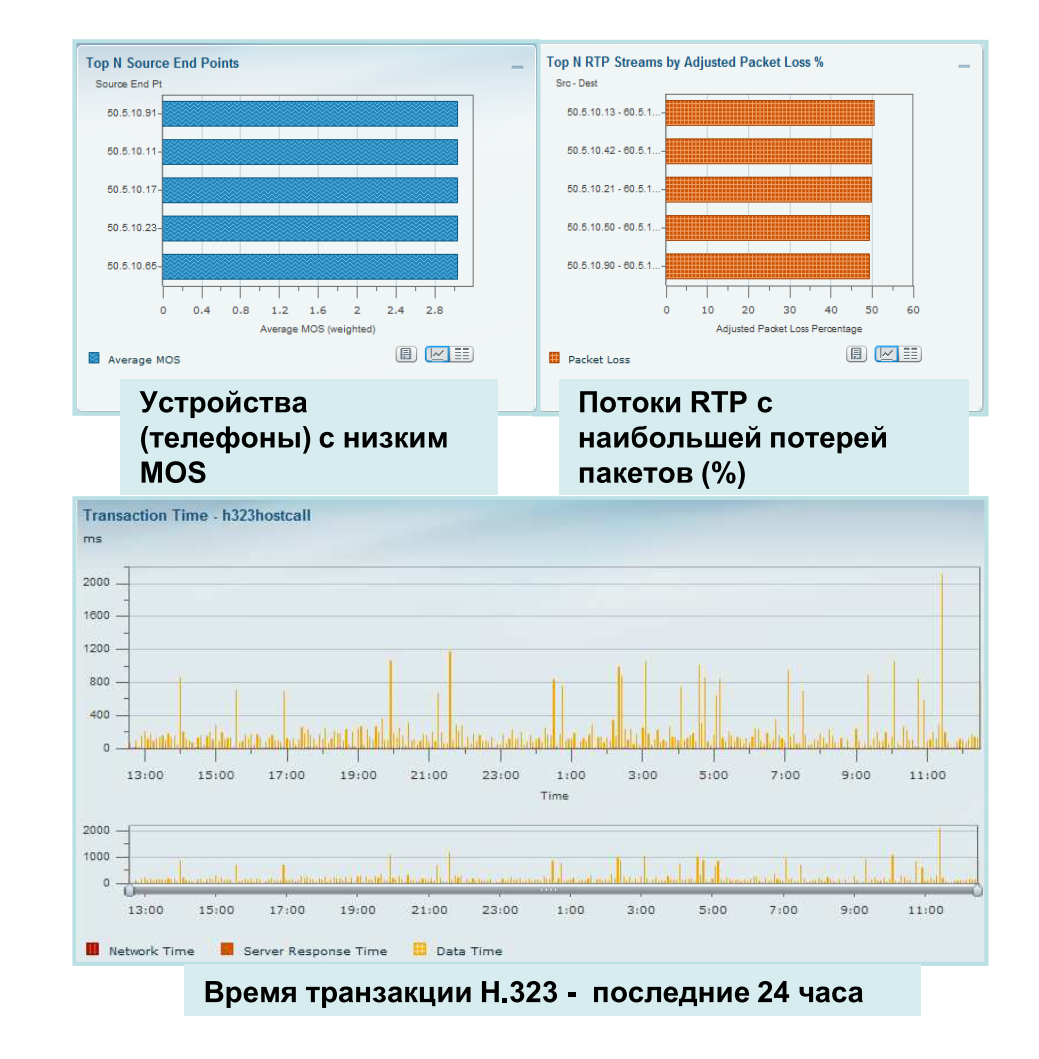

## Централизованная отчетность по качеству голосового трафика

- В реальном режиме времени по всей сети
- Превентивные извещения по проблемам с качеством ГОЛОСОВЫХ УСЛУГ
- Детальная информация с **NAM для диагностики**
- Масштабируемые и гибкое  $\blacksquare$ решение - возможность снять статичтику в любой точке сети

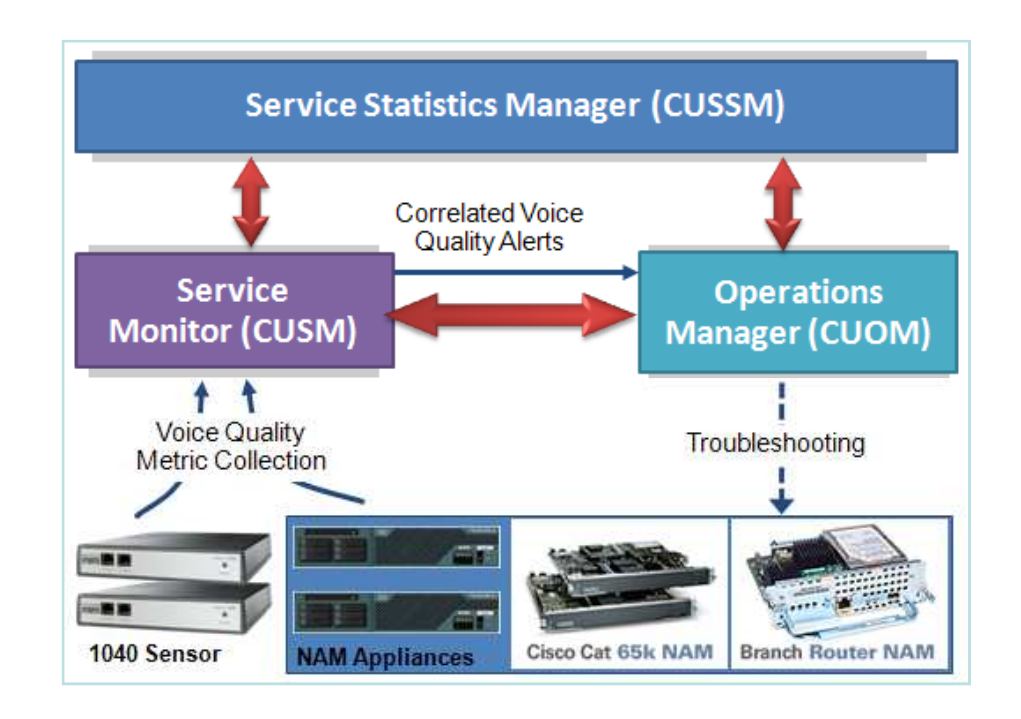

### **Cisco NAM дополняет CUCMS для получение комплексного** решения по мониторингу услуг передачи голоса

## Контроль виртуальных машин Интеграция NAM и коммутатора Nexus 1000V

#### Функции:

- Детальный анализ трафика по виртуальной машине, VLAN, DSCP, приложению, и т.д.
- Статистика как по физическим, так и  $\blacksquare$ виртуальным серверам
- Мониторинг виртуальных интерфейсов  $\blacksquare$
- Мониторинг виртуальной машины во г время миграции с VMotion

- Гибкие возможности по визуализации  $\blacksquare$ трафика с виртуальных машин
- Учет проблем с производительностью из-за миграции или изменений конфигурации.

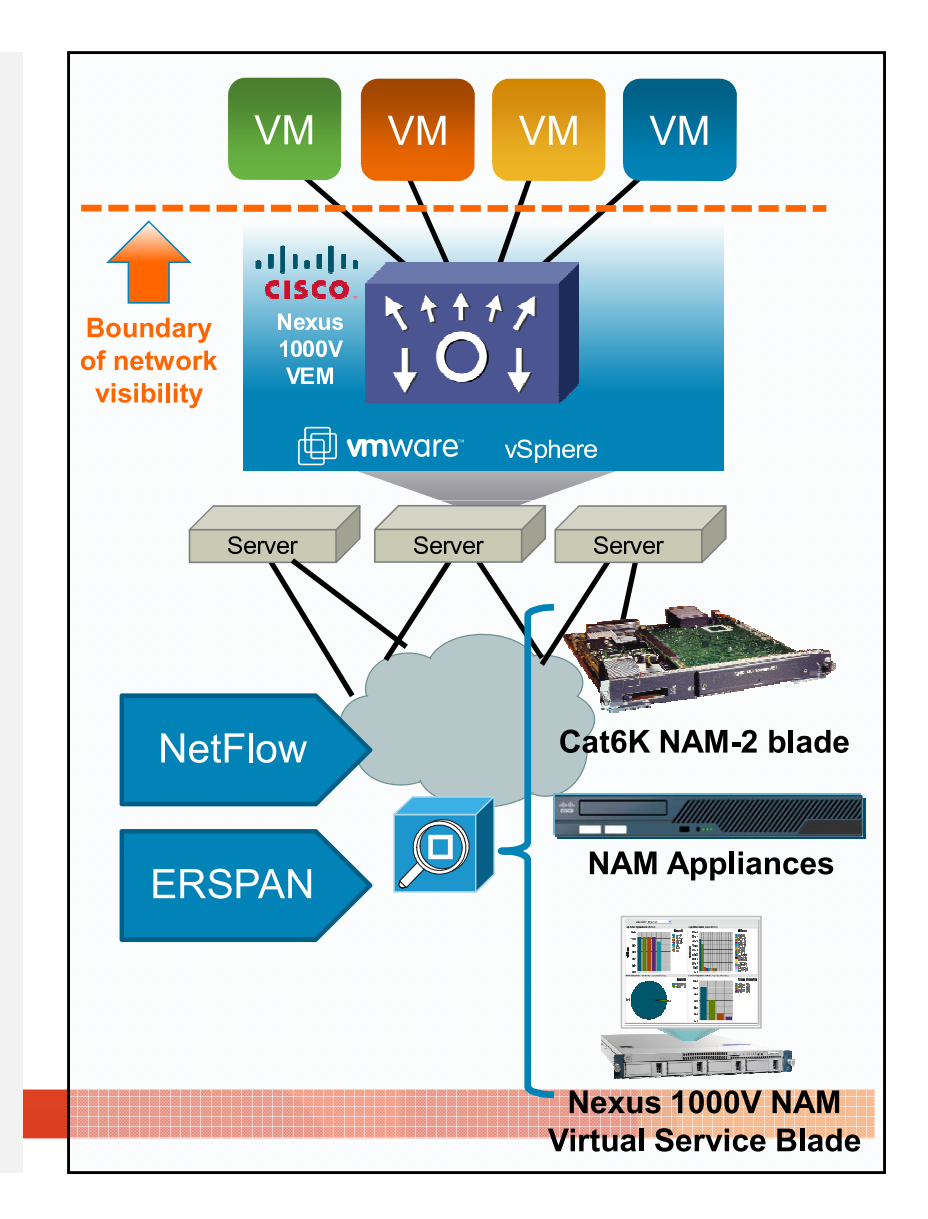

# Дополнительная информация

- Информация по технологиям  $\bullet$ 
	- Netflow: http://www.cisco.com/go/netflow
	- IP SLA: http://www.cisco.com/go/ipsla
	- NBAR: http://www.cisco.com/go/nbar
- **Prime LMS**  $\bullet$ 
	- Документация на сайте Cisco http://www.cisco.com/go/nam
- **Prime NAM**  $\bullet$ 
	- Документация на сайте Cisco http://www.cisco.com/go/nam

Cisco Expo 2011

ahaha **CISCO** 

# Спасибо!

Просим Вас оценить эту лекцию. Ваше мнение очень важно для нас.

Онлайн-анкеты: www.ceg.com.ua

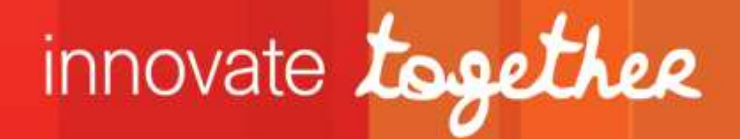